# INTERNATIONAL **STANDARD**

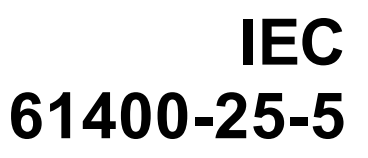

First edition 2006-12

**Wind turbines –** 

**Part 25-5: Communications for monitoring and control of wind power plants – Conformance testing**

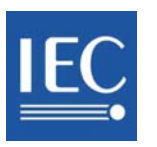

--```,`,,,```,``,,,``,`,`,,`,,``-`-`,,`,,`,`,,`---

Reference number IEC 61400-25-5:2006(E)

#### **Publication numbering**

As from 1 January 1997 all IEC publications are issued with a designation in the 60000 series. For example, IEC 34-1 is now referred to as IEC 60034-1.

#### **Consolidated editions**

The IEC is now publishing consolidated versions of its publications. For example, edition numbers 1.0, 1.1 and 1.2 refer, respectively, to the base publication, the base publication incorporating amendment 1 and the base publication incorporating amendments 1 and 2.

#### **Further information on IEC publications**

The technical content of IEC publications is kept under constant review by the IEC, thus ensuring that the content reflects current technology. Information relating to this publication, including its validity, is available in the IEC Catalogue of publications (see below) in addition to new editions, amendments and corrigenda. Information on the subjects under consideration and work in progress undertaken by the technical committee which has prepared this publication, as well as the list of publications issued, is also available from the following:

• **IEC Web Site (www.iec.ch)** 

#### • **Catalogue of IEC publications**

The on-line catalogue on the IEC web site (www.iec.ch/searchpub) enables you to search by a variety of criteria including text searches, technical committees and date of publication. On-line information is also available on recently issued publications, withdrawn and replaced publications, as well as corrigenda.

#### • **IEC Just Published**

This summary of recently issued publications (www.iec.ch/online\_news/ justpub) is also available by email. Please contact the Customer Service Centre (see below) for further information.

#### • **Customer Service Centre**

If you have any questions regarding this publication or need further assistance, please contact the Customer Service Centre:

Email: custserv@iec.ch Tel: +41 22 919 02 11 Fax: +41 22 919 03 00

## INTERNATIONAL **STANDARD**

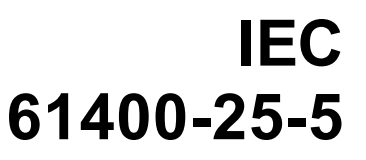

First edition 2006-12

**Wind turbines –** 

**Part 25-5: Communications for monitoring and control of wind power plants – Conformance testing**

© IEC 2006 - Copyright - all rights reserved

No part of this publication may be reproduced or utilized in any form or by any means, electronic or mechanical, including photocopying and microfilm, without permission in writing from the publisher.

International Electrotechnical Commission, 3, rue de Varembé, PO Box 131, CH-1211 Geneva 20, Switzerland Telephone: +41 22 919 02 11 Telefax: +41 22 919 03 00 E-mail: inmail@iec.ch Web: www.iec.ch

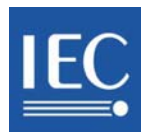

PRICE CODE Commission Electrotechnique Internationale International Electrotechnical Commission Международная Электротехническая Комиссия

*For price, see current catalogue*

X

### **CONTENTS**

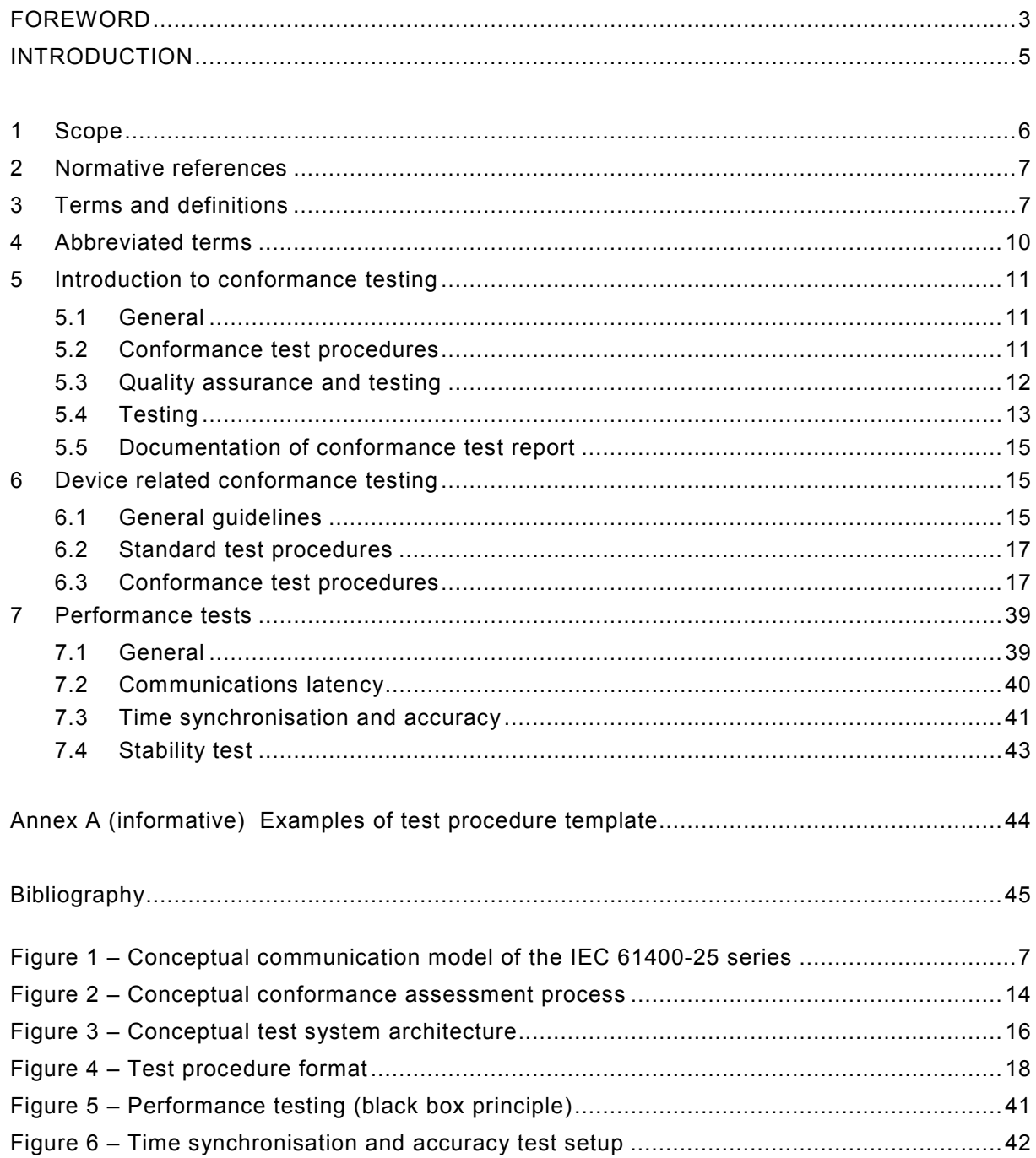

### INTERNATIONAL ELECTROTECHNICAL COMMISSION  $\frac{1}{2}$

### **WIND TURBINES –**

### **Part 25-5: Communications for monitoring and control of wind power plants – Conformance testing**

### FOREWORD

- 1) The International Electrotechnical Commission (IEC) is a worldwide organization for standardization comprising all national electrotechnical committees (IEC National Committees). The object of IEC is to promote international co-operation on all questions concerning standardization in the electrical and electronic fields. To this end and in addition to other activities, IEC publishes International Standards, Technical Specifications, Technical Reports, Publicly Available Specifications (PAS) and Guides (hereafter referred to as "IEC Publication(s)"). Their preparation is entrusted to technical committees; any IEC National Committee interested in the subject dealt with may participate in this preparatory work. International, governmental and nongovernmental organizations liaising with the IEC also participate in this preparation. IEC collaborates closely with the International Organization for Standardization (ISO) in accordance with conditions determined by agreement between the two organizations.
- 2) The formal decisions or agreements of IEC on technical matters express, as nearly as possible, an international consensus of opinion on the relevant subjects since each technical committee has representation from all interested IEC National Committees.
- 3) IEC Publications have the form of recommendations for international use and are accepted by IEC National Committees in that sense. While all reasonable efforts are made to ensure that the technical content of IEC Publications is accurate, IEC cannot be held responsible for the way in which they are used or for any misinterpretation by any end user.
- 4) In order to promote international uniformity, IEC National Committees undertake to apply IEC Publications transparently to the maximum extent possible in their national and regional publications. Any divergence between any IEC Publication and the corresponding national or regional publication shall be clearly indicated in the latter.
- 5) IEC provides no marking procedure to indicate its approval and cannot be rendered responsible for any equipment declared to be in conformity with an IEC Publication.
- 6) All users should ensure that they have the latest edition of this publication.
- 7) No liability shall attach to IEC or its directors, employees, servants or agents including individual experts and members of its technical committees and IEC National Committees for any personal injury, property damage or other damage of any nature whatsoever, whether direct or indirect, or for costs (including legal fees) and expenses arising out of the publication, use of, or reliance upon, this IEC Publication or any other IEC Publications.
- 8) Attention is drawn to the Normative references cited in this publication. Use of the referenced publications is indispensable for the correct application of this publication.
- 9) Attention is drawn to the possibility that some of the elements of this IEC Publication may be the subject of patent rights. IEC shall not be held responsible for identifying any or all such patent rights.

International Standard IEC 61400-25-5 has been prepared by IEC technical committee 88: Wind turbines.

This publication has been drafted in accordance with the ISO/IEC Directives, Part 2.

The text of this standard is based on the following documents:

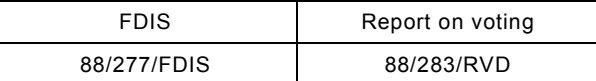

Full information on the voting for the approval of this standard can be found in the report on voting indicated in the above table.

A list of all parts of the IEC 61400 series, under the general title *Wind turbines* can be found on the IEC website.

The committee has decided that the contents of this publication will remain unchanged until the maintenance result date indicated on the IEC web site under "http://webstore.iec.ch" in the data related to the specific publication. At this date, the publication will be

- reconfirmed,
- withdrawn,
- replaced by a revised edition, or
- amended.

A bilingual version of this publication may be issued at a later date.

### INTRODUCTION

The IEC 61400-25 series defines communication for monitoring and control of wind power plants. The modeling approach of the IEC 61400-25 series has been selected to provide abstract definitions of classes and services such that the specifications are independent of specific protocol stacks, implementations, and operating systems. The mapping of these abstract classes and services to a specific communication profile may be found in IEC 61400- 25-41.

This part of IEC 61400-25 defines the methods and abstract test cases for conformance testing of devices used in wind power plants. The intended readers are test system developers.

NOTE 1 It is recommended to obtain a common knowledge of the standards IEC 61400-25-1, IEC 61400-25-2, IEC 61400-25-3, and IEC 61400-25-4 before reading this part.

NOTE 2 Abbreviations used in IEC 61400-25-5 may be listed in Clause 3 or may be found in other parts of IEC 61400-25 that are relevant for conformance testing.

<sup>—————————</sup>  1 To be published.

### **WIND TURBINES –**

### **Part 25-5: Communications for monitoring and control of wind power plants – Conformance testing**

### **1 Scope**

The focus of the IEC 61400-25 series is on the communications between wind power plant components such as wind turbines and actors such as SCADA Systems. Internal communication within wind power plant components is outside the scope of the IEC 61400-25 series.

The IEC 61400-25 series is designed for a communication environment supported by a clientserver model. Three areas are defined, that are modelled separately to ensure the scalability of implementations:

- 1) wind power plant information models,
- 2) information exchange model, and
- 3) mapping of these two models to a standard communication profile.

The wind power plant information model and the information exchange model, viewed together, constitute an interface between client and server. In this conjunction, the wind power plant information model serves as an interpretation frame for accessible wind power plant data. The wind power plant information model is used by the server to offer the client a uniform, component-oriented view of the wind power plant data. The information exchange model reflects the whole active functionality of the server. The IEC 61400-25 series enables connectivity between a heterogeneous combination of client and servers from different manufacturers and suppliers.

As depicted in Figure 1, the IEC 61400-25 series defines a server with the following aspects:

- Information provided by a wind power plant component, e. g., "wind turbine rotor speed" or "total power production of a certain time interval" is modelled and made available for access. The information modelled in the standard is defined in part IEC 61400-25-2,
- services to exchange values of the modelled information defined in part IEC 61400-25-3,
- mapping to a communication profile, providing a protocol stack to carry the exchanged values from the modelled information (part IEC 61400-25-4).

The IEC 61400-25 series only defines how to model the information, information exchange and mapping to specific communication protocols. The IEC 61400-25 series excludes a definition of how and where to implement the communication interface, the application program interface and implementation recommendations. However, the objective of the IEC 61400-25 series is that the information associated with a single wind power plant component (such as the wind turbine) is accessible through a corresponding logical device.

This part of IEC 61400-25 specifies standard techniques for testing of conformance of implementations, as well as specific measurement techniques to be applied when declaring performance parameters. The use of these techniques will enhance the ability of users to purchase systems that integrate easily, operate correctly, and support the applications as intended.

NOTE The role of the test facilities for conformance testing and certifying the results are outside of the scope of IEC 61400-25-5.

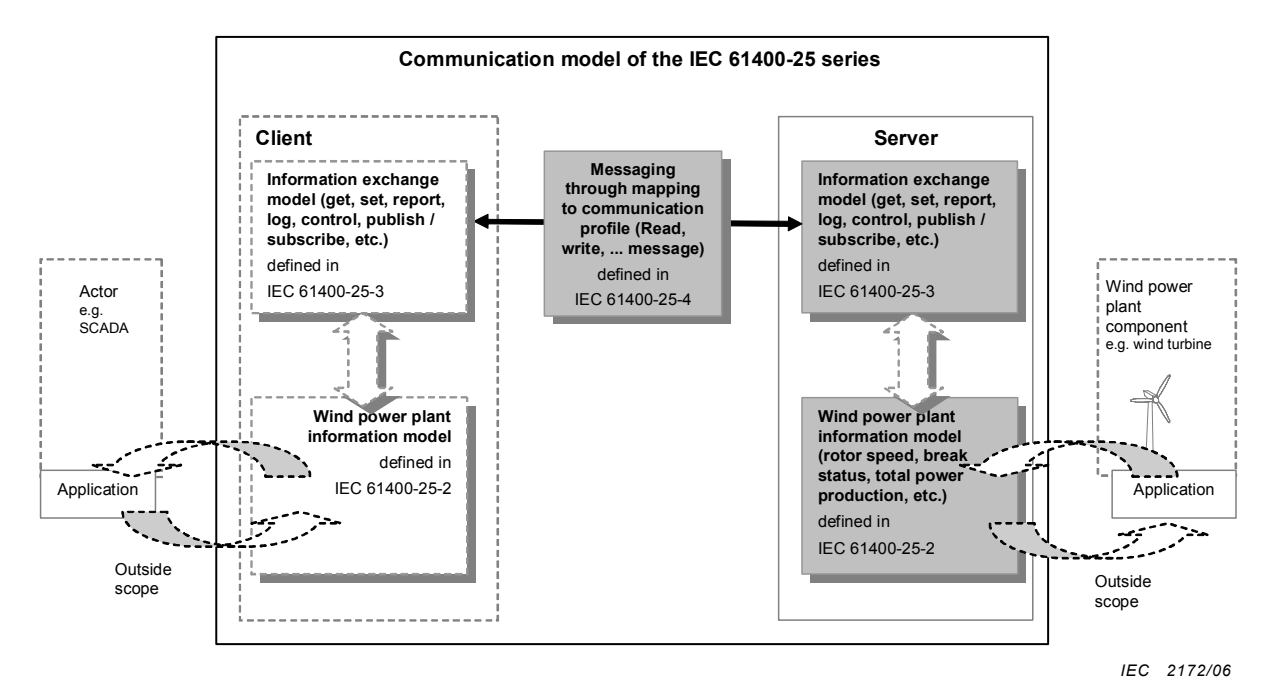

**Figure 1 – Conceptual communication model of the IEC 61400-25 series** 

### **2 Normative references**

The following referenced documents are indispensable for the application of this document. For dated references, only the edition cited applies. For undated references, the latest edition of the referenced document (including any amendments) applies.

IEC 61400-25 (all parts), *Wind turbines - Part 25: Communications for monitoring and control of wind power plants*

IEC 61850-7-1:2003, *Communication networks and systems in substations – Part 7-1: Basic communication structure for substations and feeder equipment – Principles and models* 

IEC 61850-7-2:2003, *Communication networks and systems in substations – Part 7-2: Basic communication structure for substations and feeder equipment – Abstract communication service interface (ACSI)* 

IEC 61850-7-4:2003, *Communication networks and systems in substations – Part 7-4: Basic communication structure for substations and feeder equipment – Compatible logical node and data classes* 

ISO/IEC 9646 (all parts), *Information technology – Open Systems Interconnection – Conformance testing methodology and framework* 

### **3 Terms and definitions**

For the purpose of this document, the terms and definitions defined in IEC 61400-25-1 and the following apply.

### **3.1 Factory Acceptance Test**

**FAT** 

customer agreed functional tests of the specifically manufactured substation automation system or its parts using the parameter set for the planned application.

The FAT shall be carried out in the factory of the manufacturer or other agreed-upon location by the use of process simulating test equipment

### **3.2**

### **interoperability**

ability of two or more devices from the same vendor (or different vendors) to exchange information and use that information for correct co-operation. A set of values defined corresponds with the quantities or values of another set

### **3.3**

### **Model Implementation Conformance Statement**

#### **MICS**

details the standard data object model elements supported by the system or device

### **3.4**

#### **negative test**

test to verify the correct response of a device or a system when subjected to:

- IEC 61400-25 series conformant information and services which are not implemented in the device or system under test,
- non IEC 61400-25 series conformant information and services sent to the device or system under test.

### **3.5**

#### **Protocol Implementation Conformance Statement PICS**

summary of the capabilities of the system to be tested

### **3.6**

#### **Protocol Implementation Extra Information For Testing PIXIT**

the Protocol Implementation eXtra Information for Testing document contains system specific information regarding the capabilities of the system to be tested and which are outside the scope of the IEC 61400-25 series

NOTE The PIXIT is not subject to standardisation.

### **3.7**

### **routine test**

performed by the manufacturer in order to ensure device operation and safety

#### **3.8 Site Acceptance Test SAT**

verification of each data and control point and the correct functionality within the WPP and its operating environment at the whole installed plant by use of the final parameter set. The SAT is the precondition for the WPP being put into operation.

#### **3.9**

#### **system test**

verification of correct behaviour of the WPP components and of the overall WPP under various application conditions

NOTE The system test marks the final stage of the development of a WPP system component.

### **3.10**

### **test equipment**

all tools and instruments which simulate and verify the input/outputs of the operating environment of the WPP such as wind turbine, switchgear, transformers, network control centres or connected telecommunication units on the one side, and the communication links between the system components of the WPP on the other

#### **3.11**

#### **test facility**

organisation able to provide appropriate test equipment and trained staff for conformance testing

NOTE The management of conformance tests and the resulting information should follow a quality system.

#### **3.12**

#### **type test**

verification of correct behaviour of the systems components of the WPP by use of the system tested software under the test conditions corresponding with the technical data

NOTE The type test marks the final stage of the hardware development and is the precondition for the start of the production. This test shall be carried out with system components which have been manufactured through the normal production cycle.

#### **3.13**

#### **witness point**

point, defined in the appropriate document at which an inspection will take place on an activity. The activity may proceed without the approval of the initiator of the conformance test. The test facility provides a written notice to the initiator at an agreed time prior to the witness point. The initiator or his representative has the right, but is NOT obligated, to verify the witness point

### **4 Abbreviated terms**

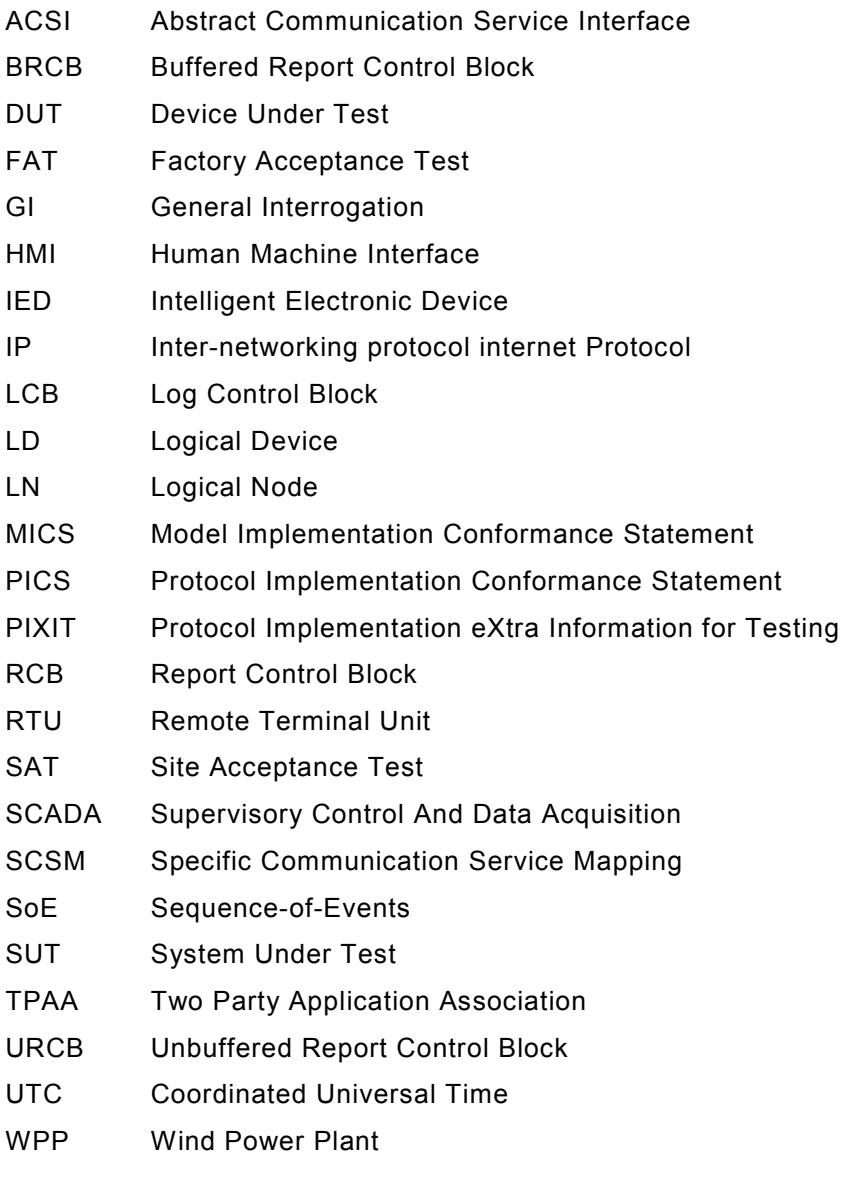

### **5 Introduction to conformance testing**

### **5.1 General**

There are many steps involved from the development and production of a device to the proper running of a complete system designed according the specific needs of a customer. Suitable test steps are incorporated in this process.

Many internal tests during the development of a device (or a system kit) result in a type test (unit level test) performed at least by the provider and – if required by applicable standards – by an independent test authority. In the context of this part of the IEC 61400-25 series, the term type test is restricted to the functional behaviour of the device excluding communication.

Continuing routine tests in the production chain are necessary to ensure a constant quality of delivered devices in accordance with the quality procedures of the producer.

A conformance test is the type test for communication and – since communication establishes a system – the basic integrated systems test of the incorporated system components. As a global communications standard, the IEC 61400-25 series includes standardised conformance tests to insure that all suppliers comply with applicable requirements.

Type tests and conformance tests do not completely guarantee that all functional and performance requirements are met. However, when properly performed, such tests significantly reduce the risk of costly problems occurring during system integration in the factory and on-site.

Conformance testing does not replace project specific system tests such as the FAT and SAT. The FAT and SAT are based on customer requirements for a dedicated WPP system and are done by the system integrator and normally witnessed by the customer. These tests increase the confidence level that all potential problems in the system have been identified and solved. These tests establish that the delivered WPP system is performing as specified.

#### **5.2 Conformance test procedures**

In general, conformance testing of the communication behaviour of a system component should address the functional requirements and performance requirements of typical applications supported by these devices in a WPP.

Conformance testing demonstrates the capability of the Device Under Test (DUT) to operate with other system components in a specified way according to the IEC 61400-25 series.

Conformance testing requires consideration of the following issues:

- The problem of all testing is the completeness of the tests. The number of all possible situations can be very large. It may be possible to cover all normal operating cases, but this may not be true for all failure cases.
- It is impossible to test all system configurations using system components from different world-wide suppliers. Therefore, standardised test architecture with device simulators should be used. The use of such test architecture implies agreement about its configuration and the test procedures applied in order to achieve compatible results.
- A communication standard does not standardise the functions of the communicating equipment. Therefore, the failure modes of the functions are outside the scope of this part of the IEC 61400-25 series. But both the existence of distributed functions and the impact of function response in devices on the data flow, create some interdependence.
- Depending on the definition range of the IEC 61400-25 series, some properties of the device may be proven by information and documents provided with the DUT for the conformance testing instead of the conformance test itself.

The conformance test establishes that the communication of the DUT works according the IEC 61400-25 series.

Since the IEC 61400-25 series defines no new communication stacks, the conformance to all seven ISO/OSI layers may be proven by documentation that communication stack software compliant with the corresponding specifications is implemented and may have been pretested and optionally certified. In the standard conformance test, only the application according to ACSI can be tested.

### **5.3 Quality assurance and testing**

### **5.3.1 General**

In order to assure the quality during conformance testing, a quality assurance system has to be in place.

In general, quality surveillance is used to monitor and verify the status of components during all phases of the conformance tests. For this purpose, inspections are carried out, based on hold and witness points that are indicated by the initiator or its representative in the test and the inspection plan that is supplied by the test facility. These inspections are process related and will provide information and confidence on the quality of the tests. Quality surveillance will reduce the risks of failure during the FAT and SAT.

### **5.3.2 Quality plan**

### **5.3.2.1 Conformance test quality plan**

The test facility will supply, for evaluation, a quality plan for the conformance test.

The plan shall describe all measures for the scope of work and/or deliveries in the areas of organisation, time, information and quality. There is only one plan for the test facility and its sub-suppliers.

The conformance test quality plan is proposed to contain the following:

- A complete and detailed description of the work methods. This will help insure that all verifiable activities will fulfil all applicable requirements and conditions as stated in the scope of work during the time allowed.
- A detailed description of all tasks to be performed, including references to the schedule, an overview of the involved staff, materials and work methods as well as relevant methods and procedures.
- A detailed description of the organisation, including the assignments, tasks and responsibilities of mentioned staff during the different stages of the test programs. The description shall include all tests, inspections, research and audits during the various stages of the tests and the dates on which they will take place. These descriptions will be part of the test and inspection plan.
- A method for handling deviations, changes and modifications during all stages of the test.
- A sign off procedure and a description of the documentation to be supplied.

### **5.3.2.2 Test and inspection plan**

The conformance test quality plan shall contain a test and inspection plan. In this plan, the test facility specifies, for all phases of the tests:

– what will be inspected, tested and registered;

 $\cdots$ ,  $\cdots$ ,  $\cdots$ ,  $\cdots$ ,  $\cdots$ ,  $\cdots$ ,  $\cdots$ ,  $\cdots$ 

- the purpose of the inspections and tests;
- the procedures and standards to which inspections, tests and registrations will be performed;
- the expected results of the inspections and tests;
- identification of persons to perform the inspections, tests and registrations.

The test facility is responsible for the correct and timely performance of all activities mentioned in the test and inspection plan.

The test facility will include a proposal for so called hold, witness and review points in the test and inspection plan.

There are several methods to perform a hold or witness point. The initiator of the conformance test or a representative can be present during the execution of a test or inspection. It is also possible to review the associated quality documents, e.g. checklists, verification and validation documents. This review can take place at the test facilities site during the execution of a test or inspection can be made at the initiator's site.

All hold and witness points will be announced by the test facility at least a predefined time before they take place. A period of at least one week is recommended, depending on the time needed for making travel arrangements and the availability of the needed resources.

The initiator of a conformance test has the right to conduct audits on the quality system of the test facility and its sub-suppliers. The test facility shall co-operate and provide access to all locations applicable for the conformance test. The initiator's right to check the quality of the conformance test does not dismiss the test facility from its responsibilities.

Inspections and tests by the initiator of a conformance test shall be possible at mutually agreeable times at the locations, offices and factories of the test facility and all applicable third parties and sub-suppliers.

#### **5.4 Testing**

#### **5.4.1 General**

Conformance testing shall be customised for each device under test based on the capabilities identified in the PICS, PIXIT and MICS provided by the vendor. When submitting devices for testing, the following shall be provided:

- device for testing;
- Protocol Implementation Conformance Statement (PICS);
- Protocol Implementation eXtra Information for Testing (PIXIT) statement;
- Model Implementation Conformance Statement (MICS);
- instruction manuals detailing the installation and operation of the device.

The requirements for conformance testing fall into two categories:

- a) static conformance requirements (define the requirements the implementation shall fulfil);
- b) dynamic conformance requirements (define the requirements that arise from the protocol used for a certain implementation).

The static and dynamic conformance requirements shall be defined in a Protocol Implementation Conformance Statement or PICS. The PICS serves three purposes:

- 1) selection of the appropriate set of tests;
- 2) ensure that the tests appropriate to a claim of conformance are performed;
- 3) provide the basis for the review of the static conformance.

Concrete PICS shall be as defined for the SCSMs.

A Model Implementation Conformance Statement or MICS shall be provided detailing the standard data object model elements supported by the system or device.

In addition to the PICS, a PIXIT document shall be provided.

The process of assessing the conformance is shown in Figure 2.

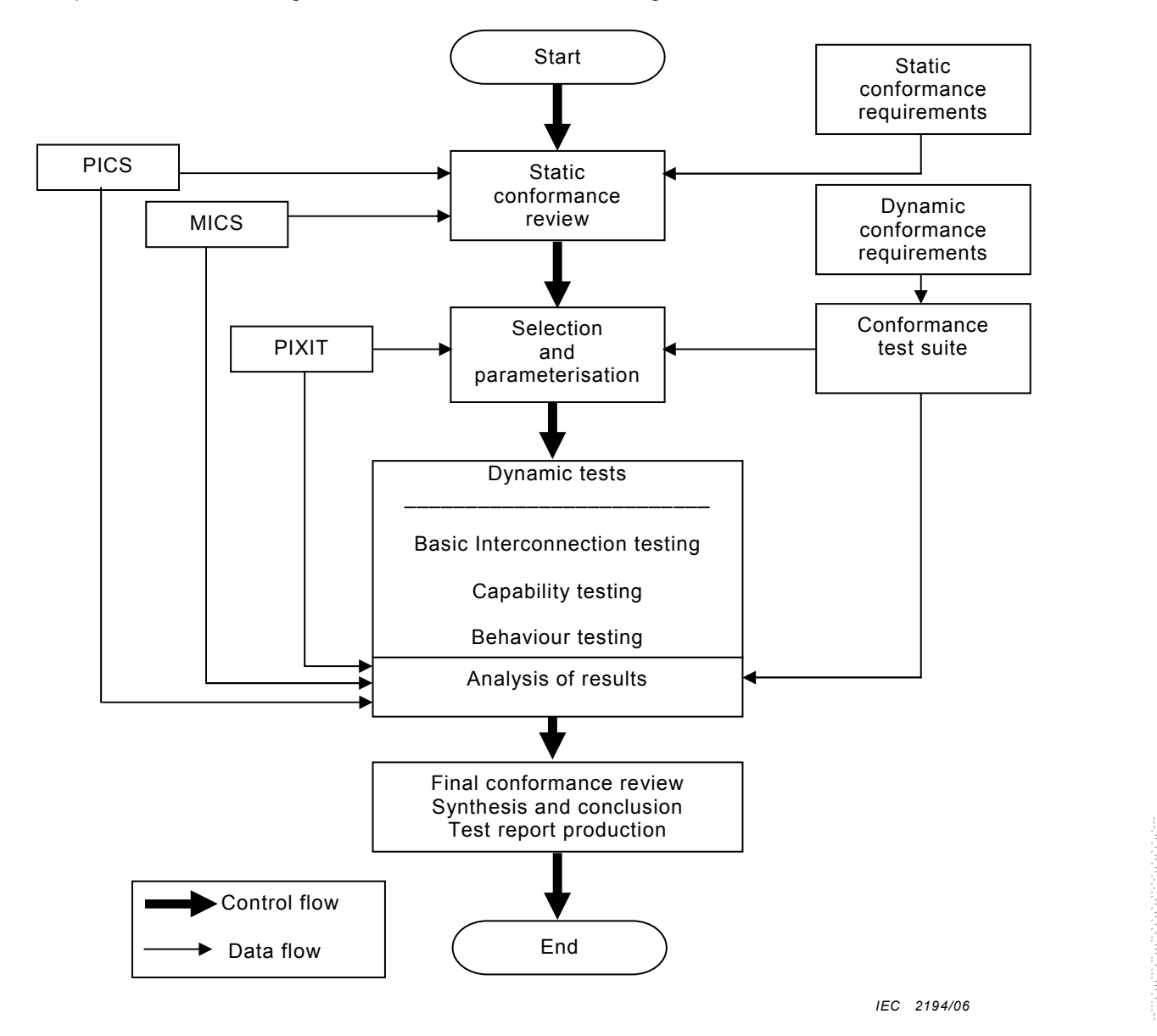

**Figure 2 – Conceptual conformance assessment process** 

### **5.4.2 Device testing**

A single device shall be conformance tested against a single test device.

The device specific conformance tests contain the positive and negative testing of the following as appropriate:

- inspection of the documentation and version control of the device.
- test of device configuration file against the device related object model (IEC 61400-25-2),
- test of communication stack implementation against applicable SCSM (IEC 61400-25-4),
- test of implemented ACSI services against ACSI definition (IEC 61400-25-3),

61400-25-5 © IEC:2006(E) – 15 –

– test of device specific extensions according to rules given by the IEC 61400-25 series in general.

#### **5.5 Documentation of conformance test report**

A conformance test report shall include the following information:

- A reference list of all documents that describe or specify any qualifying tests that have been performed. These documents may include the vendor's standard operating and testing procedures, and local, national and international standards. International standards shall be cited by document number, date, Clause and Sub clauses. References to other documents shall include a complete source address and document identification. A complete and contextually accurate summary or extract of the document may be included for convenience.
- A list of any specialised test equipment or computer programs used for performing the conformance tests.
- Name and address of the vendor.
- Name and address of the initiator of the conformance test (if different from vendor name).
- Name of the tested device.
- All of the variants (hardware, firmware, etc.) of tested device.
- Name and address of the test facility.
- Date of issue of test report.
- Name and signature of the tester.
- Unique reference number.
- A list of test items performed to verify conformance.
- Comments and problems found.
- For each test item, the following subjects shall be documented:
	- description of the test item with the objective of the test, the test procedure and the expected result;
	- reference to the IEC 61400-25 series part, chapter and paragraph;
	- unique identifier per test item;
	- test result: passed, failed, inconclusive, not applicable;
	- comparison of the test result to the expected result.

Changes or alterations to the device made at any point in the test, particularly those made to correct a test deficiency, shall be completely described.

Conformance test documentation shall be supplied to the initiator.

### **6 Device related conformance testing**

### **6.1 General guidelines**

#### **6.1.1 Test methodology**

Communication testing needs at least two devices to communicate with each other. Comprehensive interoperability testing of all possible products is not feasible. Therefore, the test concept shall include test devices, test configurations, and test scenarios.

The dynamic behaviour should be tested properly by using well-defined test cases.

<www.renews.pro>

Special attention shall be given to communication equipment such as star-couplers, switches, etc., which shall support all requested features of the IEC 61400-25 series but not introduce additional contingencies and limitations.

The impact of the communication method (client-server, FTP/IP etc.) used by the device under test shall be considered properly in the test procedures. Verification of functional applications is not part of a conformance test even if advanced tools may offer such analysis.

### **6.1.2 Test system architectures**

In order to be able to perform a device test, a minimum test set-up is necessary (see Figure 3). Beside the DUT, a device (for example, a simulator) which acts as a client and server is required to initiate and generate messages and record and process resulting information. Background load on the network may be provided by an additional load simulator, which may also contain a master for time synchronisation (the time sync master). An optional HMI on the network may be used for independent monitoring of the test system. The optional HMI may include a network monitoring facility and the engineering software on a system and device level. Network analyzers shall be used to monitor the system for errors during testing.

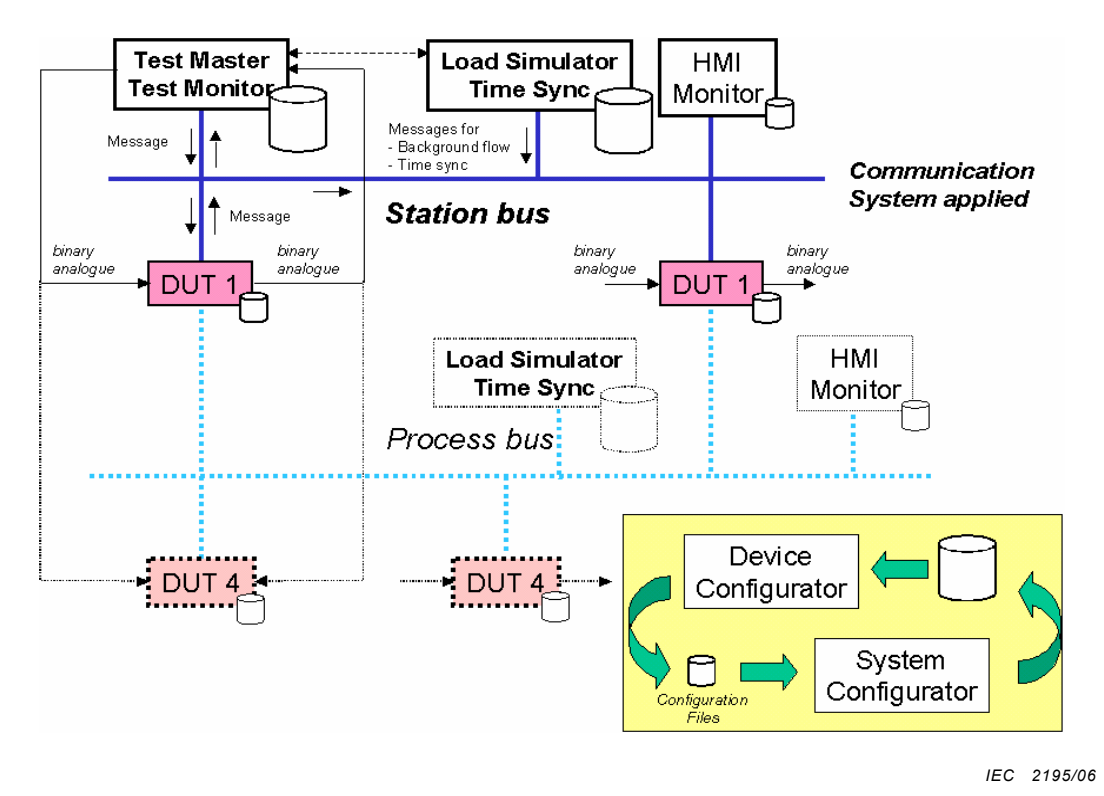

**Figure 3 – Conceptual test system architecture** 

In the case of testing devices with client-server roles, the test system shall provide connection points for server devices, for client devices and for devices acting as both.

The test system shall include documentation regarding the following points:

- test configuration of the test system hardware;
- test configuration of the test system software;
- test simulator or background load simulator or time sync master.

#### **6.2 Standard test procedures**

#### **6.2.1 Inspection of documentation and version control of the device**

The following issues shall be addressed during the test:

- PICS,
- version control, and
- vendor documentation.

### **6.2.2 Test of basic system related communication functions**

The following issues shall be addressed during the test:

- clock synchronisation;
- time stamping;
- loss of communication.

#### **6.3 Conformance test procedures**

#### **6.3.1 General**

This Subclause describes the test procedure requirements, test structure, the test cases (what is to be tested) and the format and a few examples of test procedures (how it is to be tested).

#### **6.3.2 Test procedure requirements**

The test procedure requirements are:

- The test cases describe what shall be tested; the test procedures describe how a test engineer or a test system shall perform the test.
- Test cases include a reference to the applicable paragraph(s) in the referenced document(s).
- The test results shall be reproducible in the same test lab and in other test labs.
- Support automated testing with minimal human intervention, as far as reasonably possible.
- The tests shall focus on situations that cannot easily be tested during, for example, a factory or site acceptance test, and prevent inter-operability risks, for example:
	- check behaviour of the device on delayed, lost, double and out of order packets,
	- configuration, implementation, operation risks,
	- mismatching names, parameters, settings, or data types,
	- exceeding certain limits, ranges or timeouts,
	- force situations to test negative responses,
	- check all (control) state machine paths, and
	- force simultaneous control operations from multiple clients.
- The ACSI tests focus on the application layer (mapping).
- The Device Under Test (DUT) is considered as a black box. The I/O and the communication interface are used for testing.
- The test includes testing the versions, data model and configuration file, and the use of applicable ISO/IEC 9646 series terminology.

The test procedures shall be formatted as outlined in Figure 4. With this format, the test procedures document can also be used as test report. A few test procedure examples are depicted in Annex A.

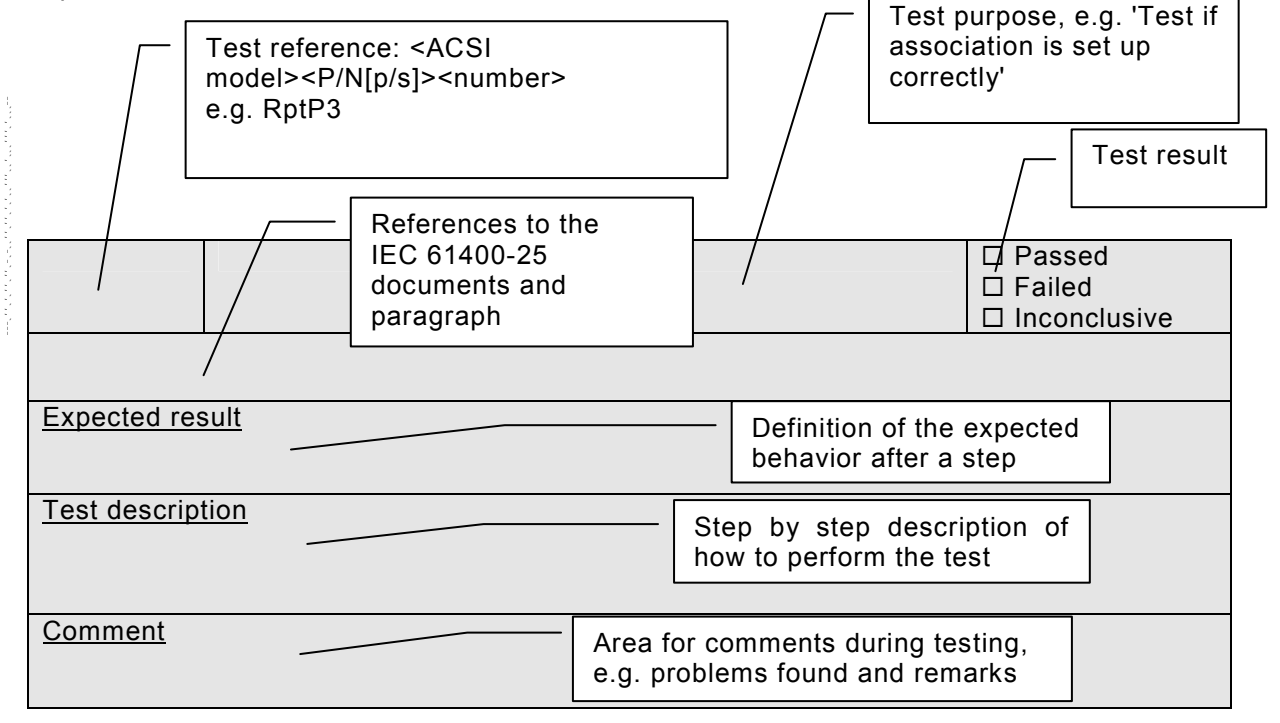

*IEC 2196/06* 

### **Figure 4 – Test procedure format**

### **6.3.3 Test structure**

The server test cases are structured as follows:

- a) Documentation and version control (IEC 61400-25-5).
- b) Data model (IEC 61400-25-2).
- c) Mapping of ACSI models and services (IEC 61400-25-3); the corresponding sub clauses that define the abstract test cases are given in brackets:
	- $-$  application association (6.3.4.5)
	- $-$  server, logical device, logical node, and data model  $(6.3.4.6)$
	- $-$  data set  $(6.3.4.3)$
	- $-$  reporting  $(6.3.4.7)$
	- $-$  logging (6.3.4.9)
	- $-$  control (6.3.4.10)
	- $-$  time and time synchronization (6.3.4.11)

### **6.3.4 Test cases to test a server**

#### **6.3.4.1 General**

This part of the IEC 61400-25-5 series specifies abstract test cases (see 6.3.4.5 to 6.3.4.12). The abstract test cases shall be used for the definition of concrete test cases to run in tests.

NOTE 1 The concrete syntax of test cases depends on the test system environment, i.e., mainly on the test script language. The concrete test cases are to be provided by test facilities agreed upon by the market participants.

NOTE 2 The server tests may require a base load generator. The definition of base load is beyond the scope of this part of the IEC 61400-25 series.

### **6.3.4.2 Documentation and version control test procedure overview**

Check if the manufacturer's PICS, MICS and PIXIT documentation and hardware and software versions of the DUT match (IEC 61400-25-4).

#### **6.3.4.3 Data model test cases**

The data model test cases shall:

- verify presence of mandatory objects for each LN (presence  $= M$ , optional  $= O$ ),
- verify non-presence of conditional presence false objects,
- verify data type of all objects for each LN,
- verify data attribute values from the device are in specified range (this is a continuous effort during the whole conformance test).

The test result is a list of object references with data type, common data class, data attribute type, M/O presence indication (from IEC 61400-25-2).

The data model extensions shall be checked according to the standardised extension rules including the use of namespaces. The manufacturer-specific data model extensions shall be documented. To enable this, the MICS shall include definitions of the specific logical nodes, common data classes and data attribute types in the same format as IEC 61400-25-2.

The data model mapping shall be verified:

- verify name length and object expansion;
- verify the organisation of functional components;
- verify the naming of control blocks and logs.

#### **6.3.4.4 Mapping of ACSI models and services test cases**

Test items shall be grouped together in tables. The tables shall reflect the services specified in IEC 61400-25-3:

- Application association (Ass);
- Server, Logical device, Logical node, Data, and Data Attribute model (Srv);
- Report control model (Rpt);
- Log control model (Log);
- Control model (Ctl);
- Time and time synchronisation model (Tm).

Test cases are defined for each ACSI model and services in the following categories:

- positive = verification of normal conditions, typically resulting in response+
- negative = verification of abnormal conditions, typically resulting in response-

A test case is mandatory when the applicable ACSI model and ACSI service is supported by the DUT. This is specified in the PICS according to IEC 61850-7-2, Annex A.

### **6.3.4.5 Application association**

### **6.3.4.5.1 Positive**

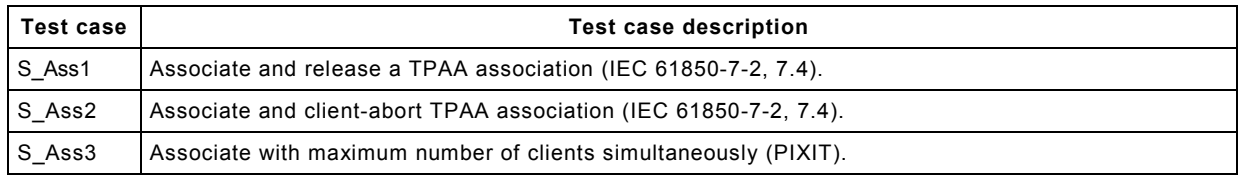

### **6.3.4.5.2 Negative**

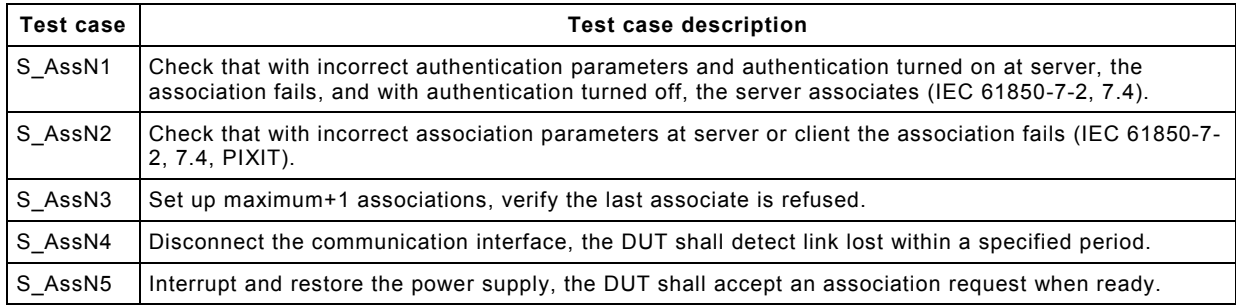

### **6.3.4.6 Server, Logical Device, Logical Node, and Data model**

### **6.3.4.6.1 Positive**

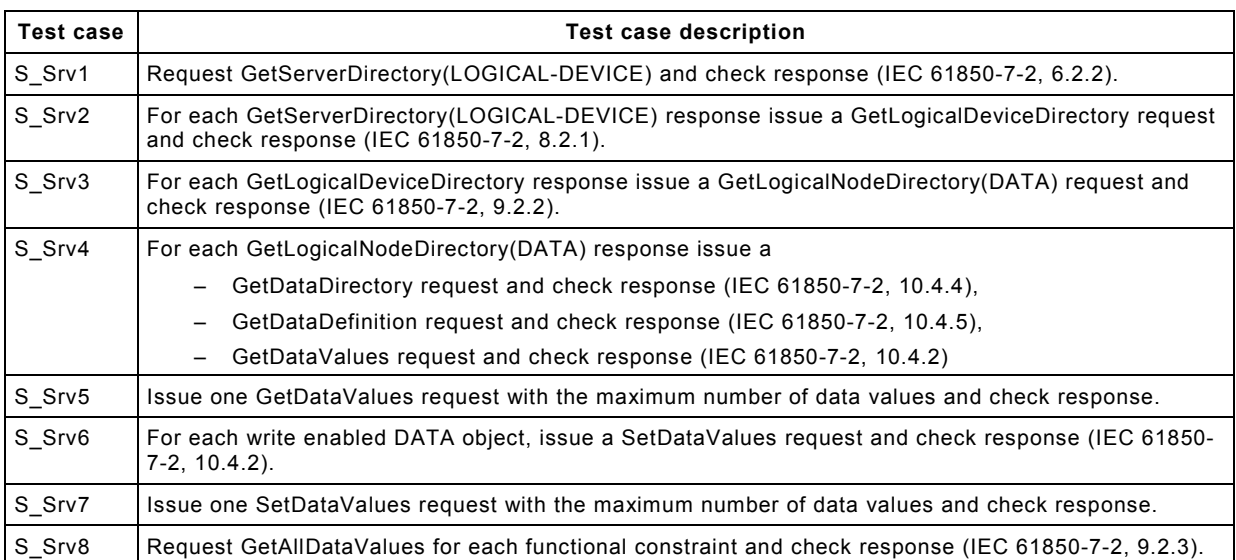

### **6.3.4.6.2 Negative**

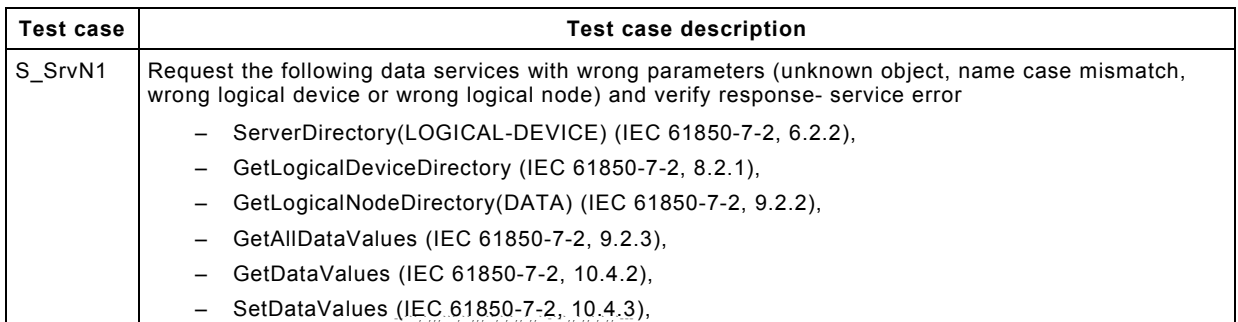

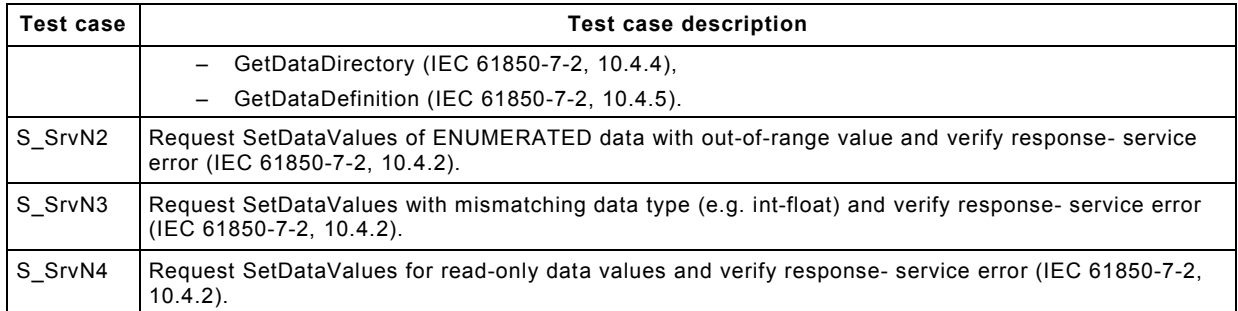

### **6.3.4.7 Data set model**

### **6.3.4.7.1 Positive**

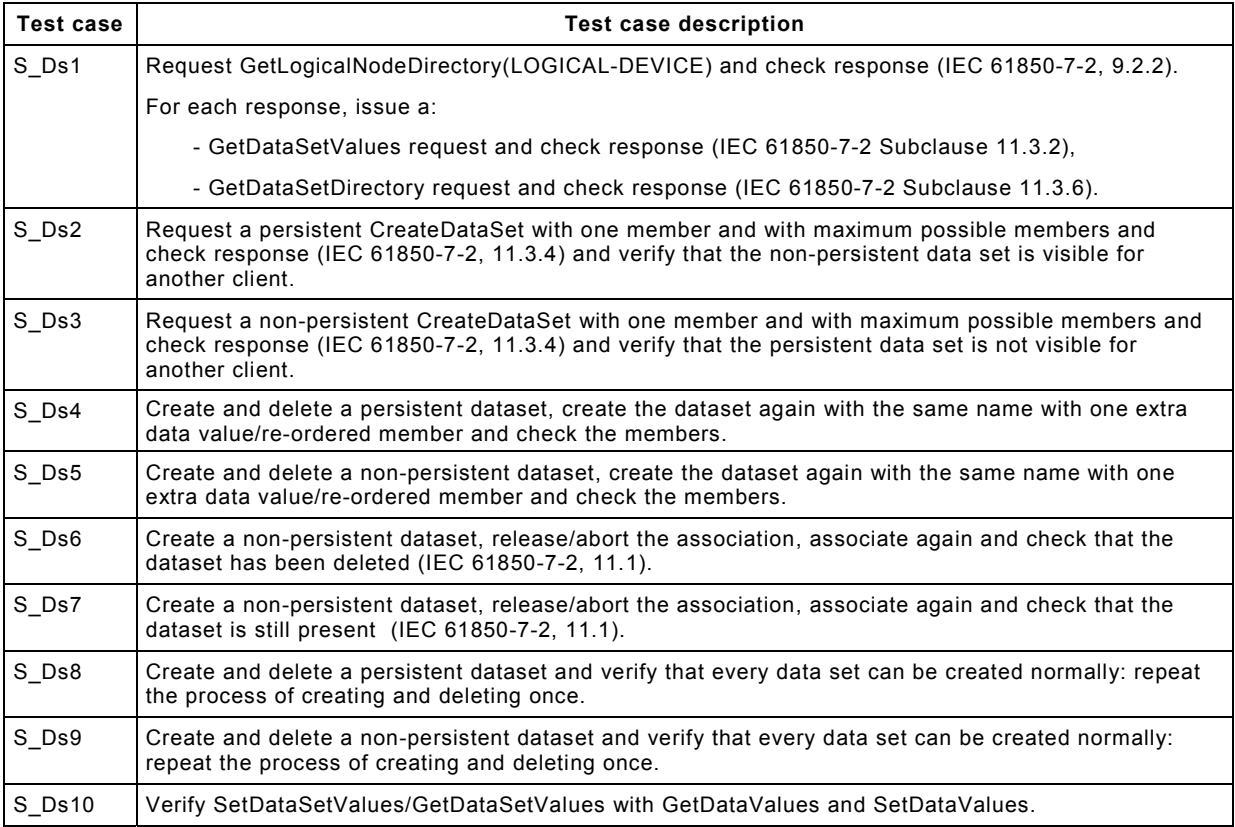

### **6.3.4.7.2 Negative**

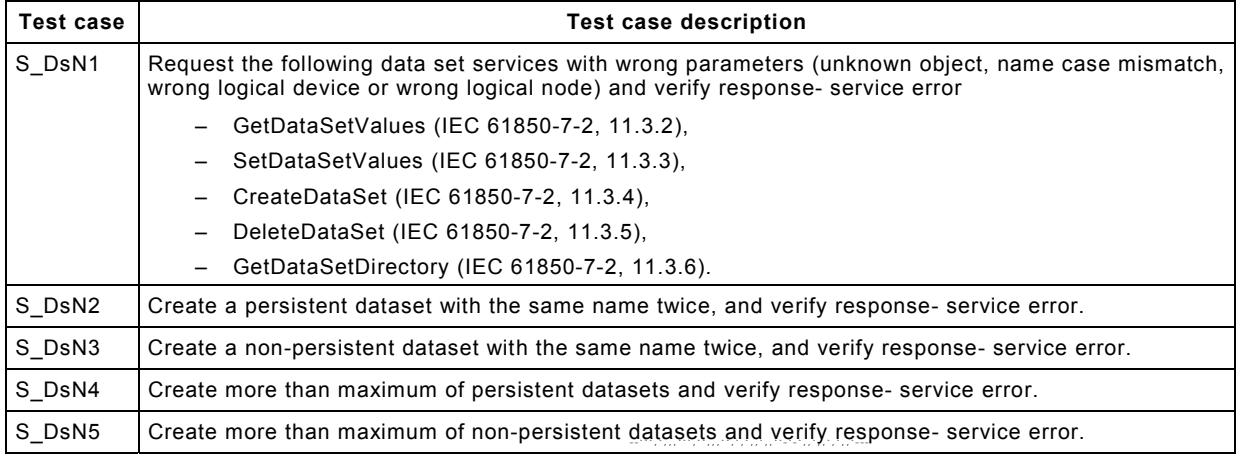

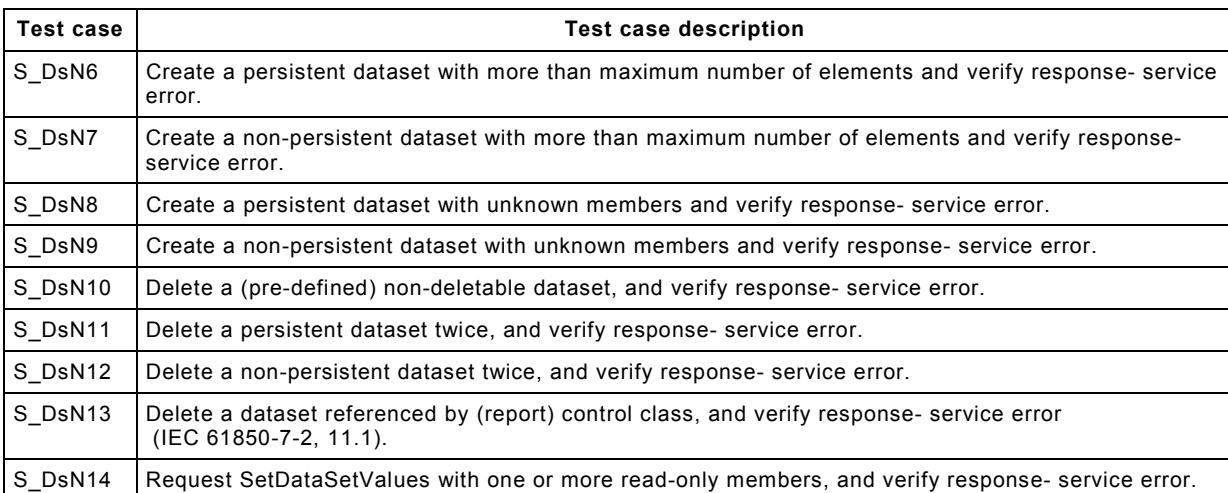

### **6.3.4.8 Reporting model**

### **6.3.4.8.1 Positive**

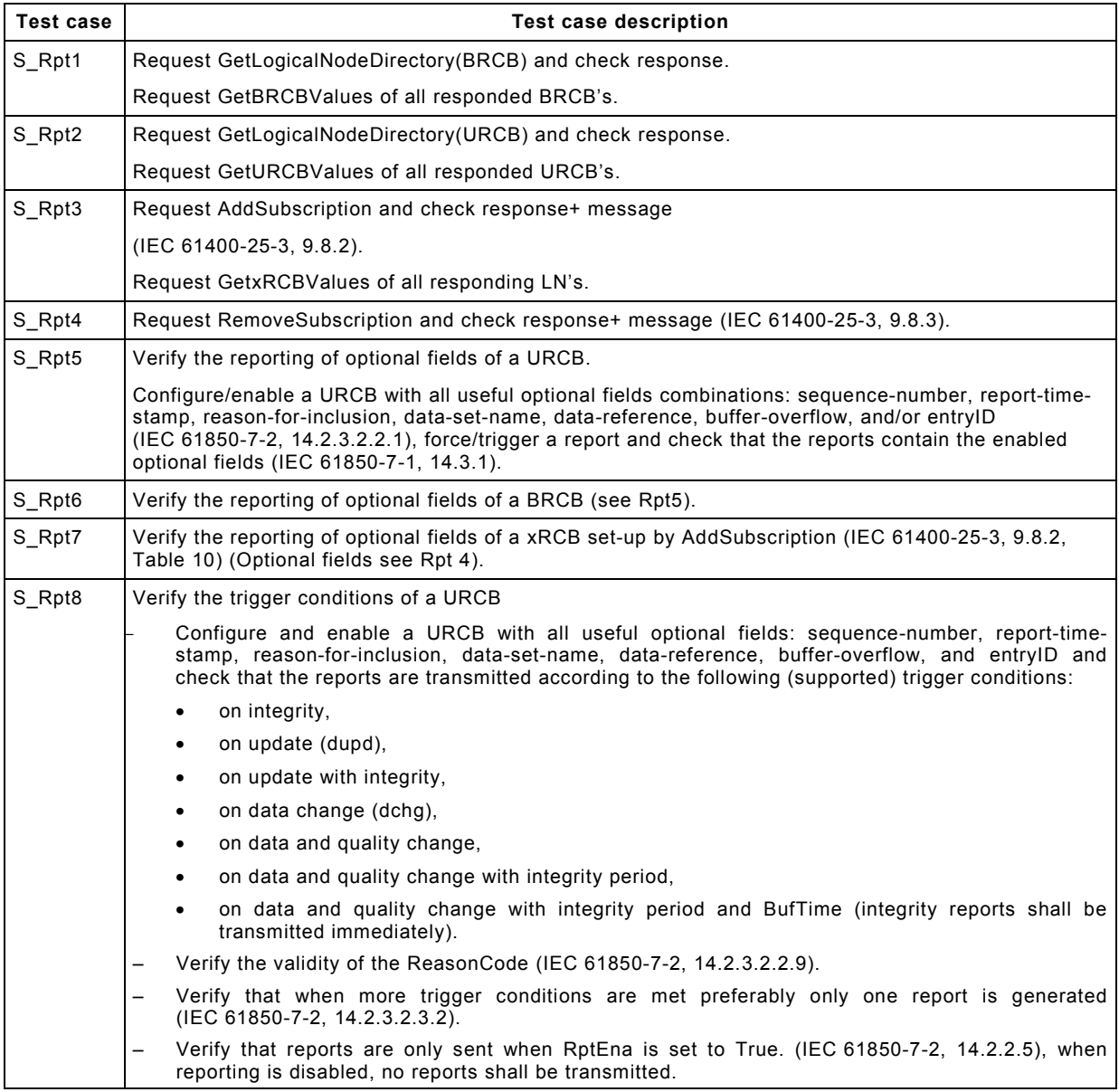

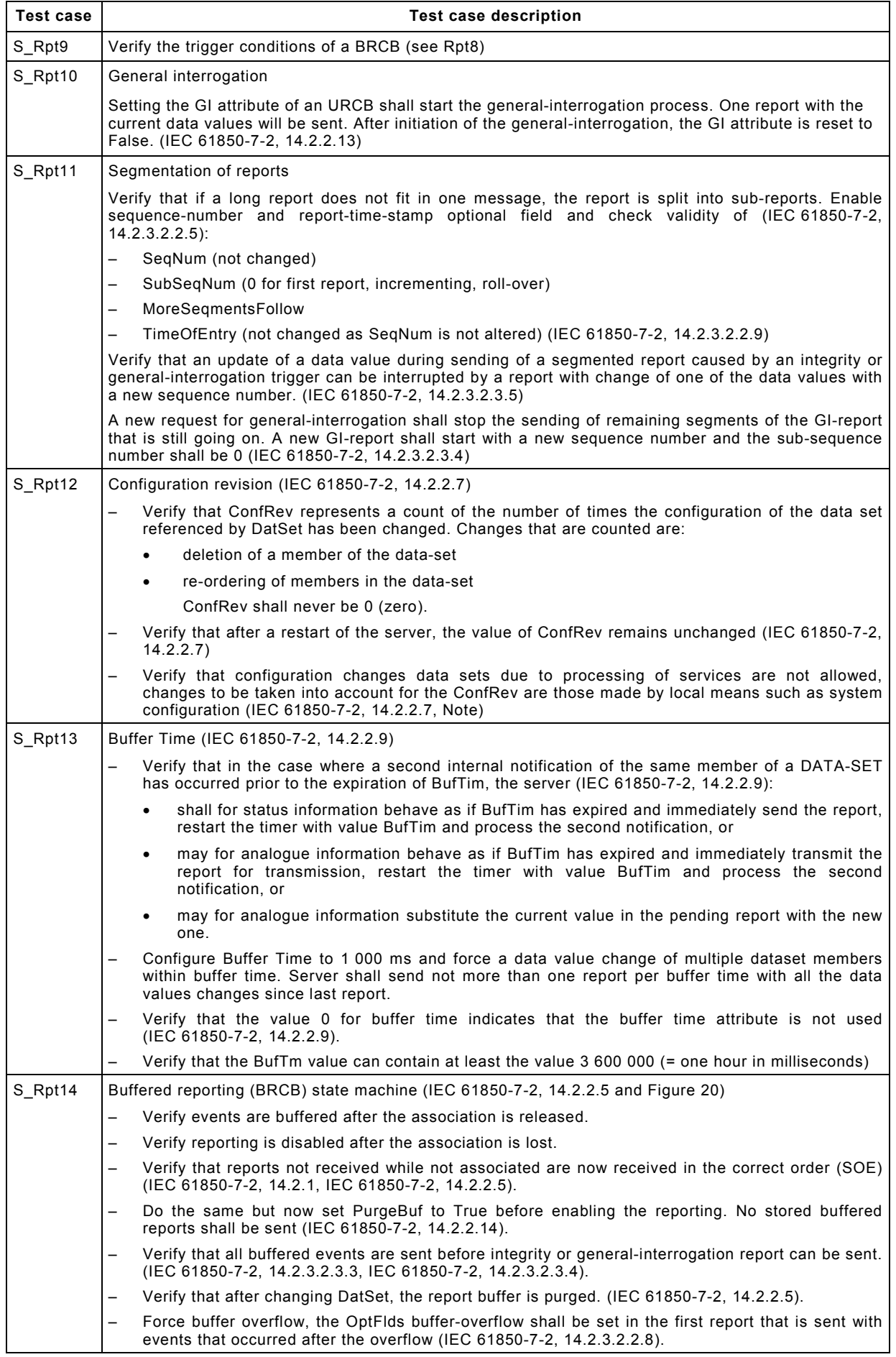

### **6.3.4.8.2 Negative**

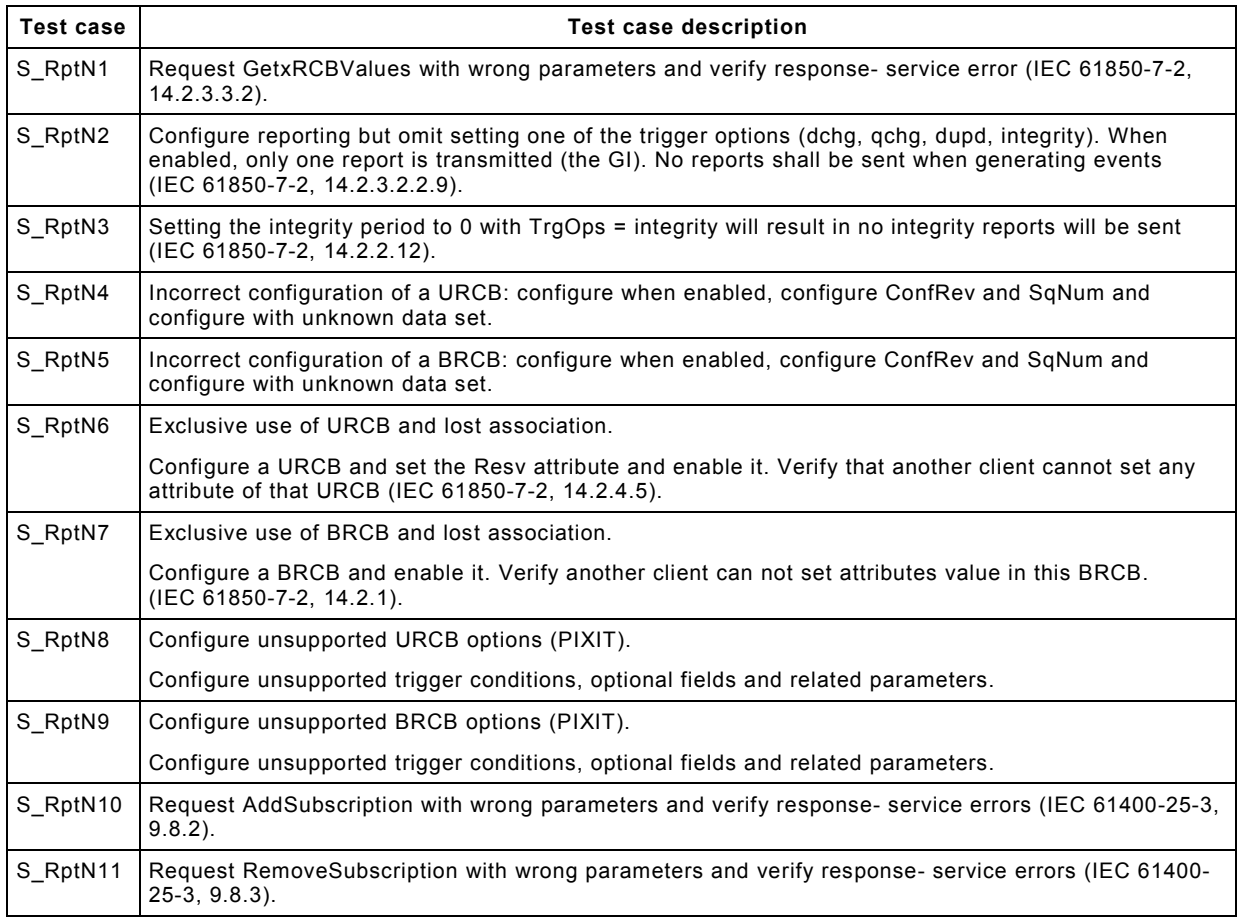

### **6.3.4.9 Log model**

### **6.3.4.9.1 Positive**

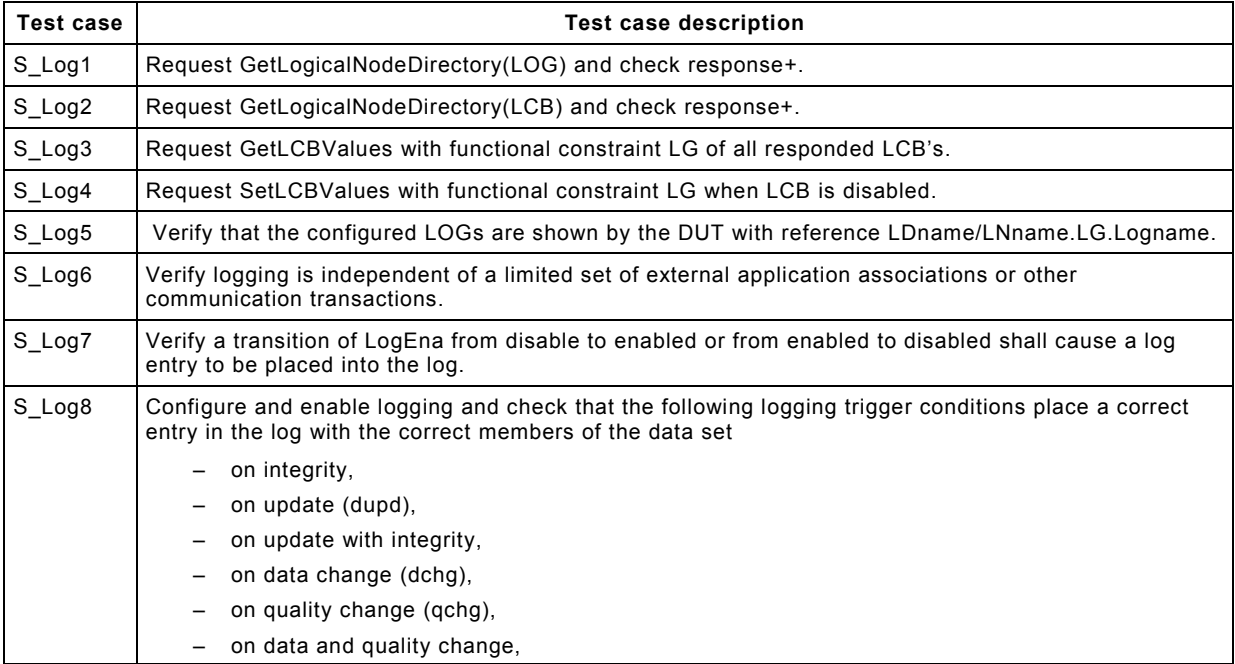

--```,`,,,```,``,,,``,`,`,,`,,``-`-`,,`,,`,`,,`---

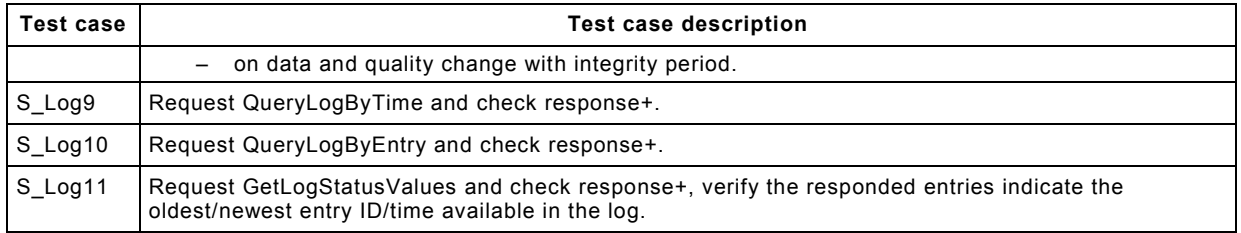

### **6.3.4.9.2 Negative**

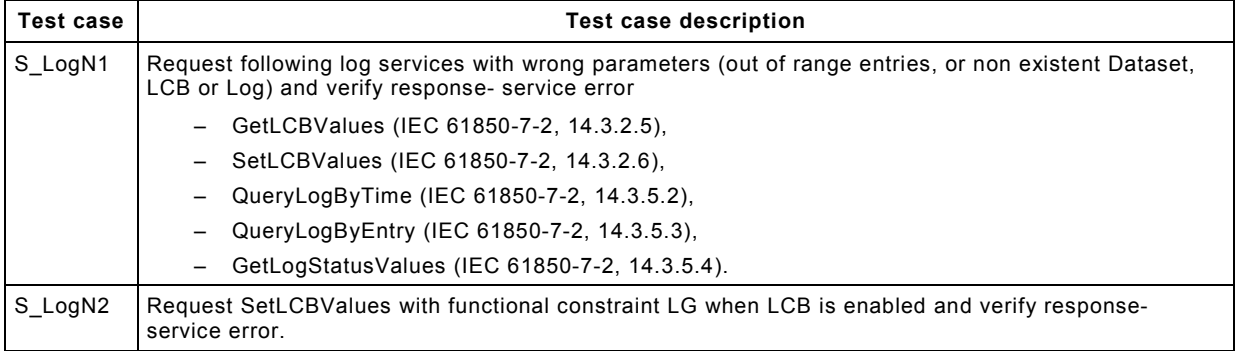

### **6.3.4.10 Control model**

### **6.3.4.10.1 General**

The testing of the control model has been divided in the four possible control models that can be implemented:

- 1) Direct control with normal security.
- 2) SBO control with normal security.
- 3) Direct control with enhanced security.
- 4) SBO control with enhanced security.

### **6.3.4.10.2 Positive**

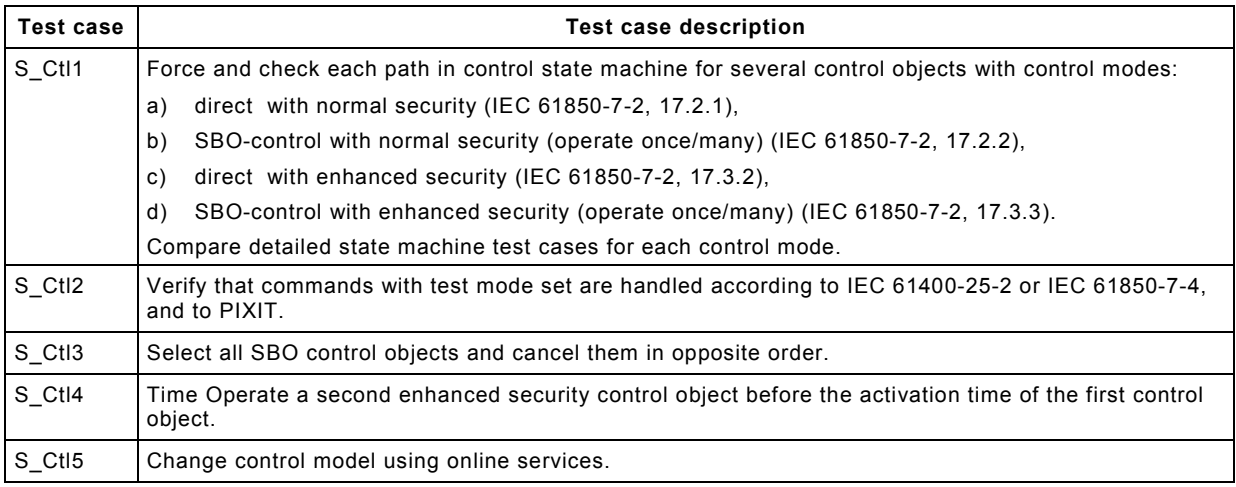

The following table contains a state machine test case for each path for "Direct operate with normal security" in IEC 61850-7-2, Figure 30, returning the device to the Ready State.

--```,`,,,```,``,,,``,`,`,,`,,``-`-`,,`,,`,`,,`---

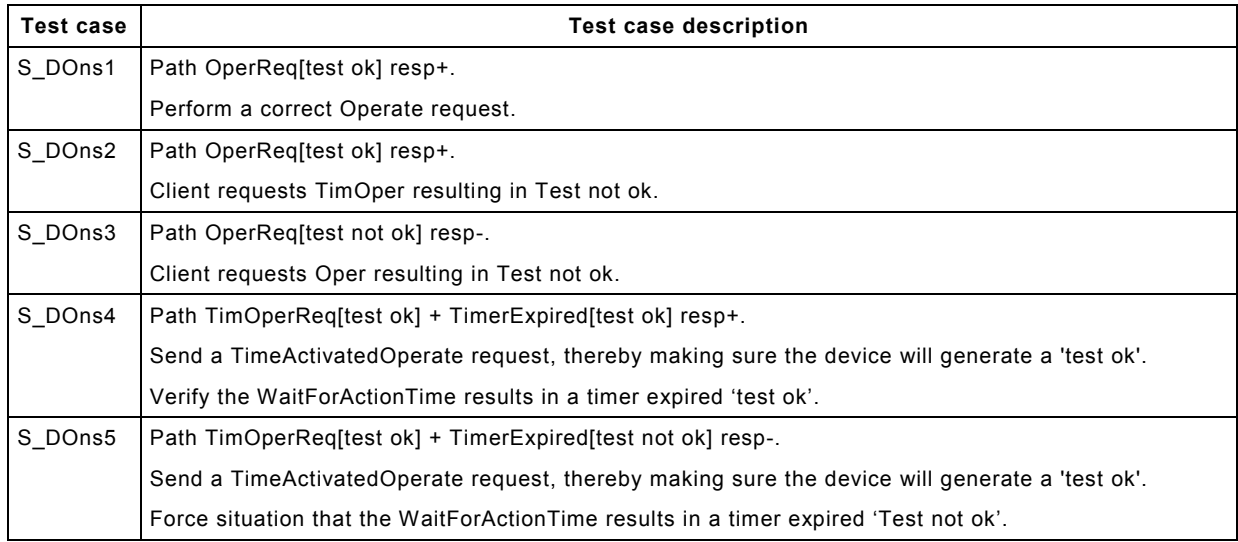

The following table contains a state machine test case for each path for "SBO with normal security" in IEC 61850-7-2, Figure 32, returning the device to the Unselected or Ready State.

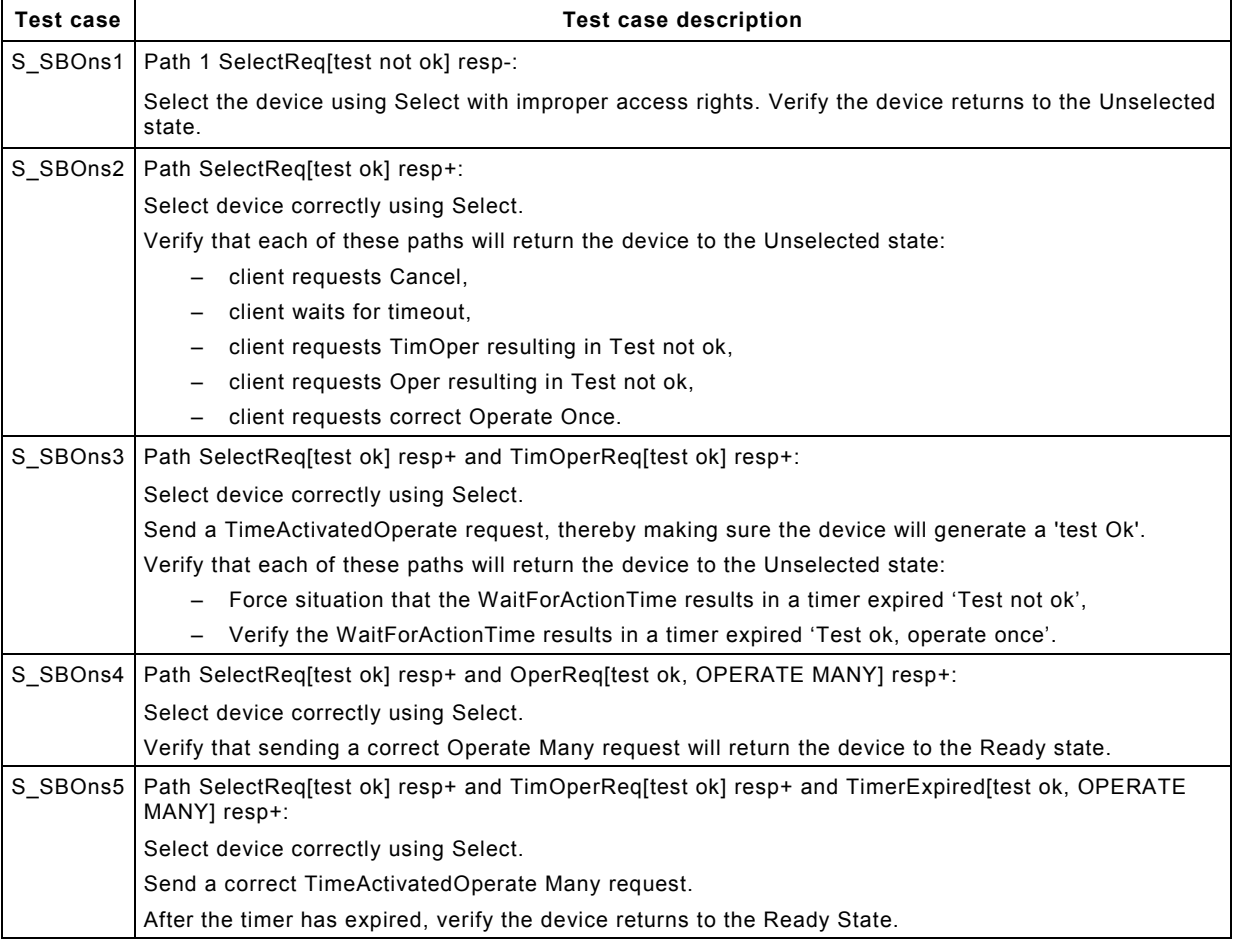

The following table contains a state machine test case for each path for "Direct operate with enhanced security" in IEC 61850-7-2, Figure 33, returning the device to the Ready State.

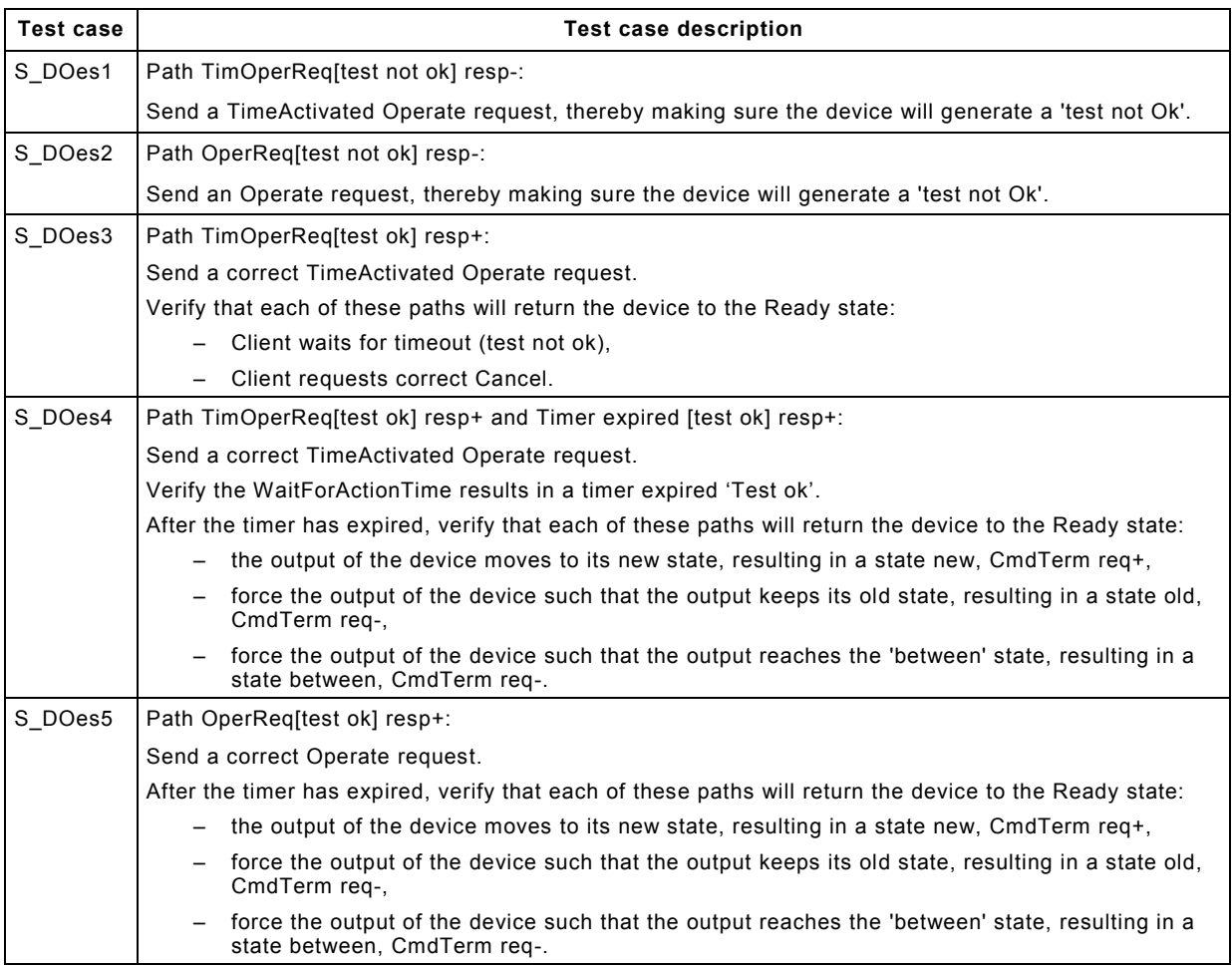

The following table contains a state machine test case for each path for "SBO with enhanced security" (see Figure 34 in IEC 61850-7-2) returning the device to the Unselected state or Ready State.

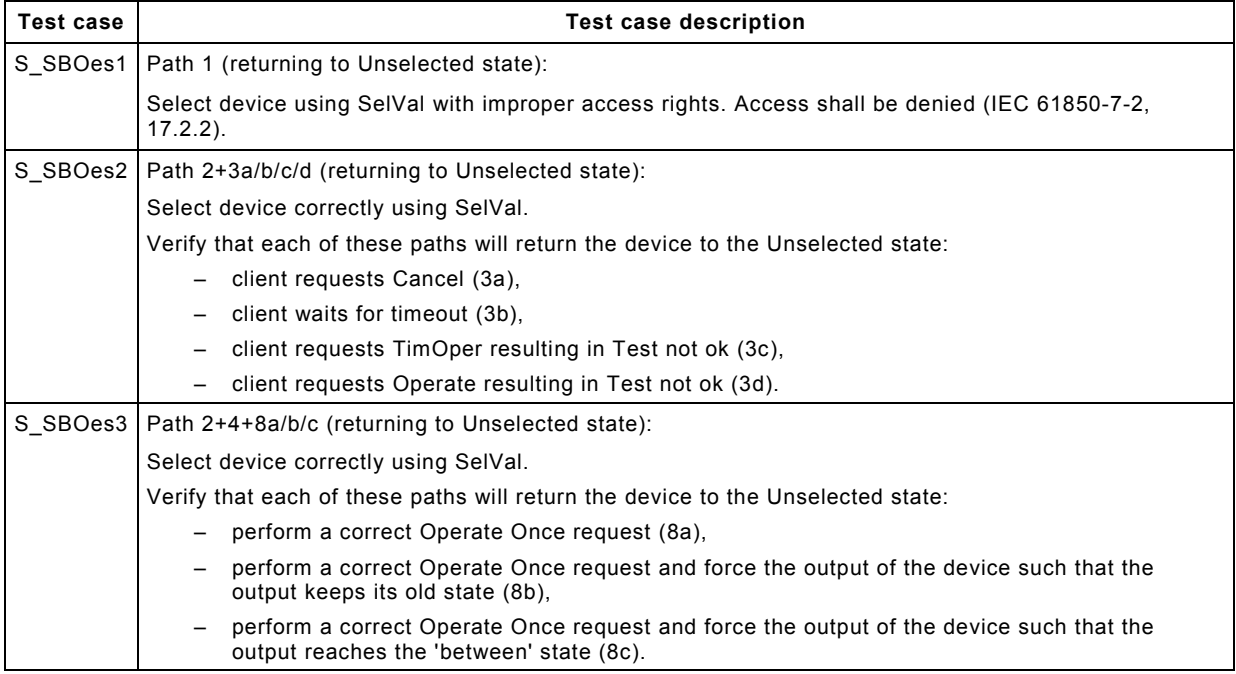

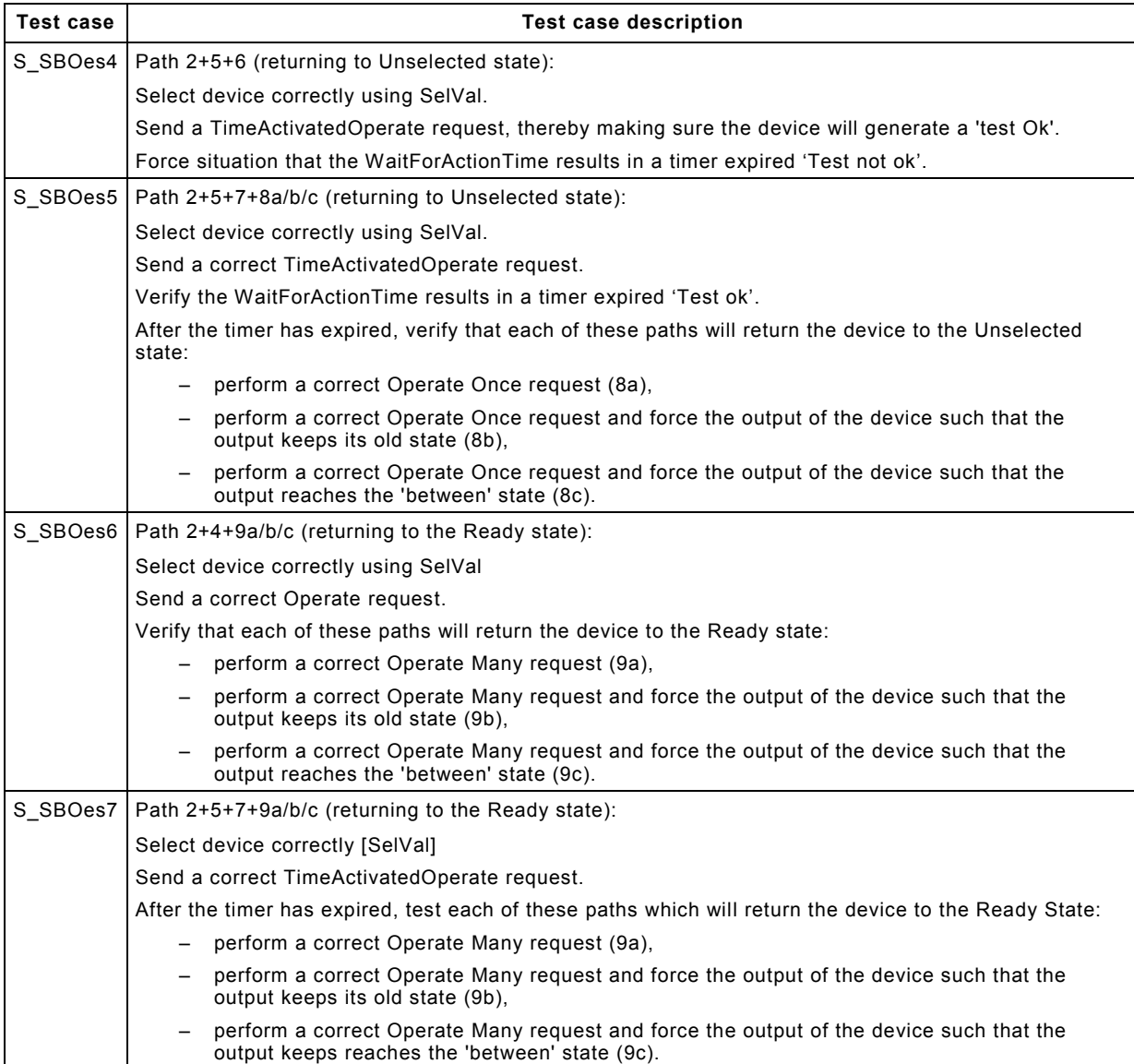

### **6.3.4.10.3 Negative**

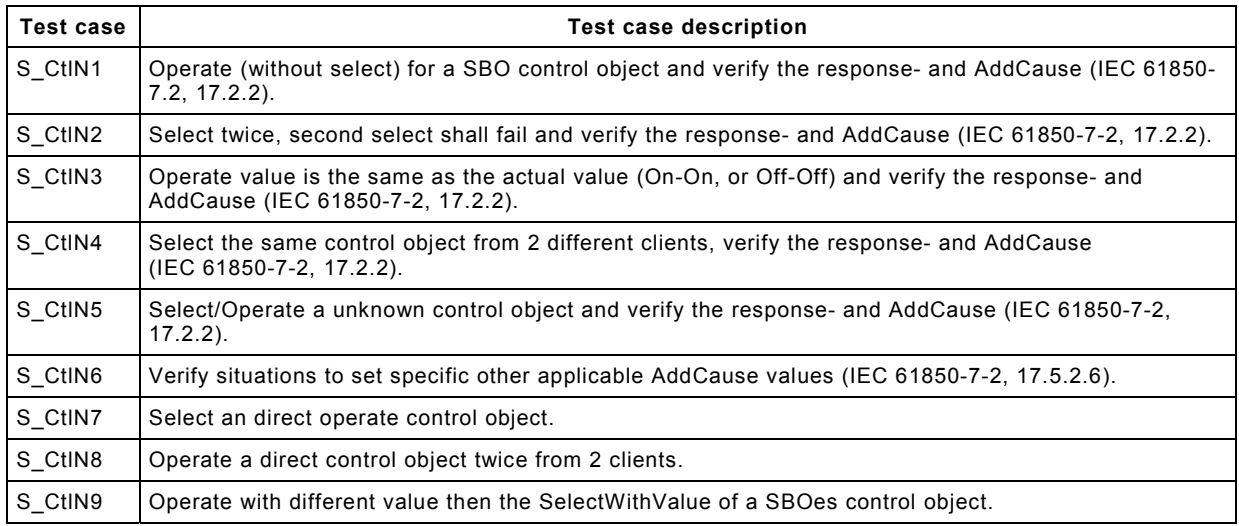

#### <www.renews.pro>

--```,`,,,```,``,,,``,`,`,,`,,``-`-`,,`,,`,`,,`---

### **6.3.4.11 Time and time synchronisation model**

### **6.3.4.11.1 Positive**

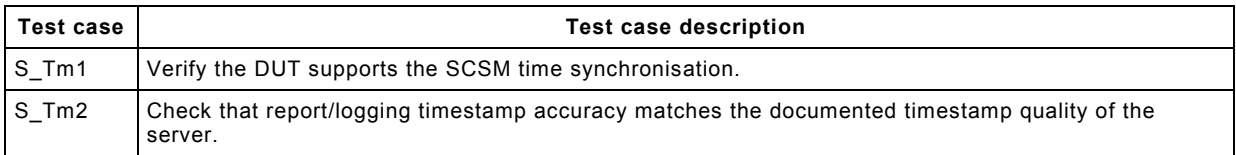

### **6.3.4.11.2 Negative**

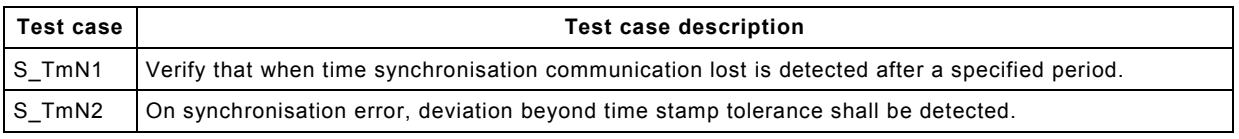

### **6.3.4.12 Combination test**

### **Positive**

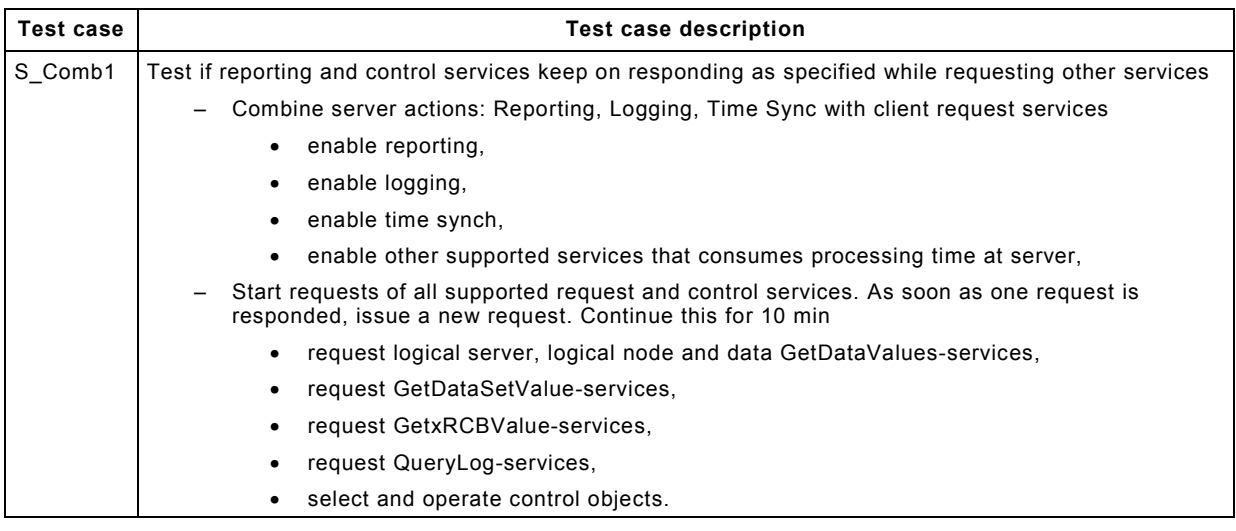

### **6.3.5 Test cases to test a client**

### **6.3.5.1 Application association**

### **6.3.5.1.1 Positive**

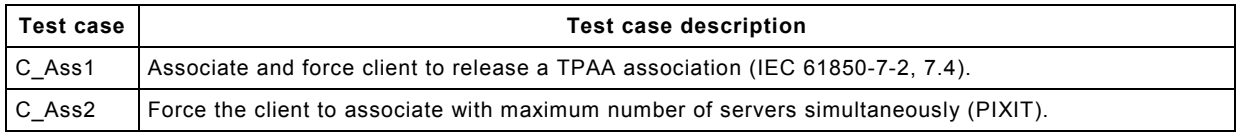

### **6.3.5.1.2 Negative**

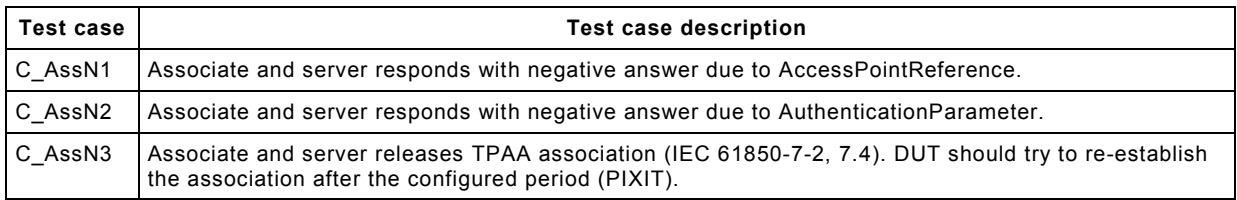

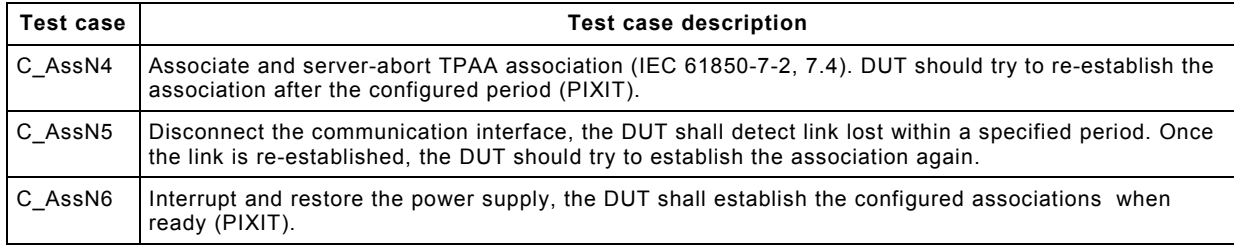

### **6.3.5.2 Server, Logical Device, Logical Node, and Data model**

### **6.3.5.2.1 Positive**

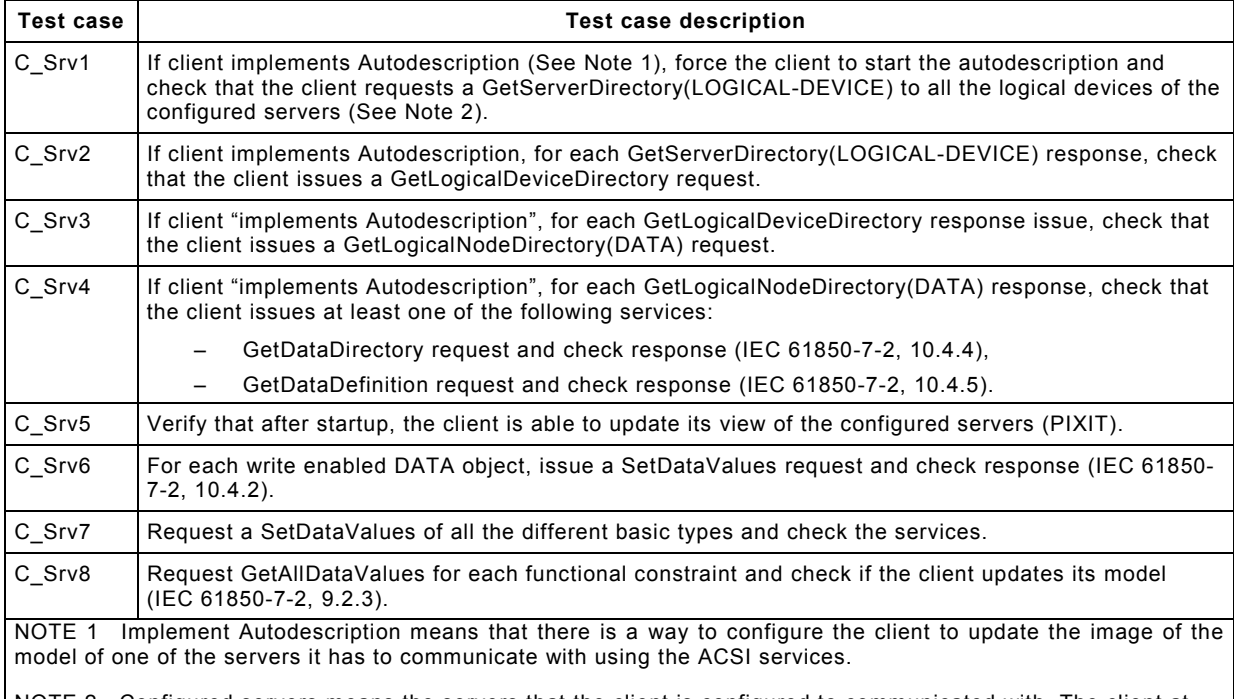

NOTE 2 Configured servers means the servers that the client is configured to communicated with. The client at least needs to know the parameters to establish an association with them.

### **6.3.5.2.2 Negative**

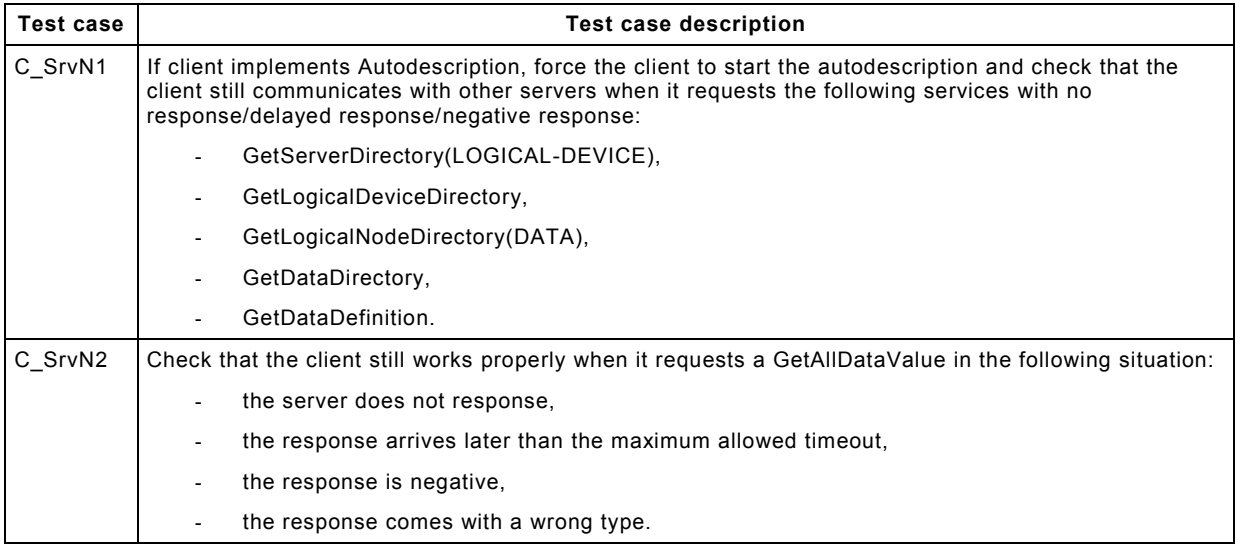

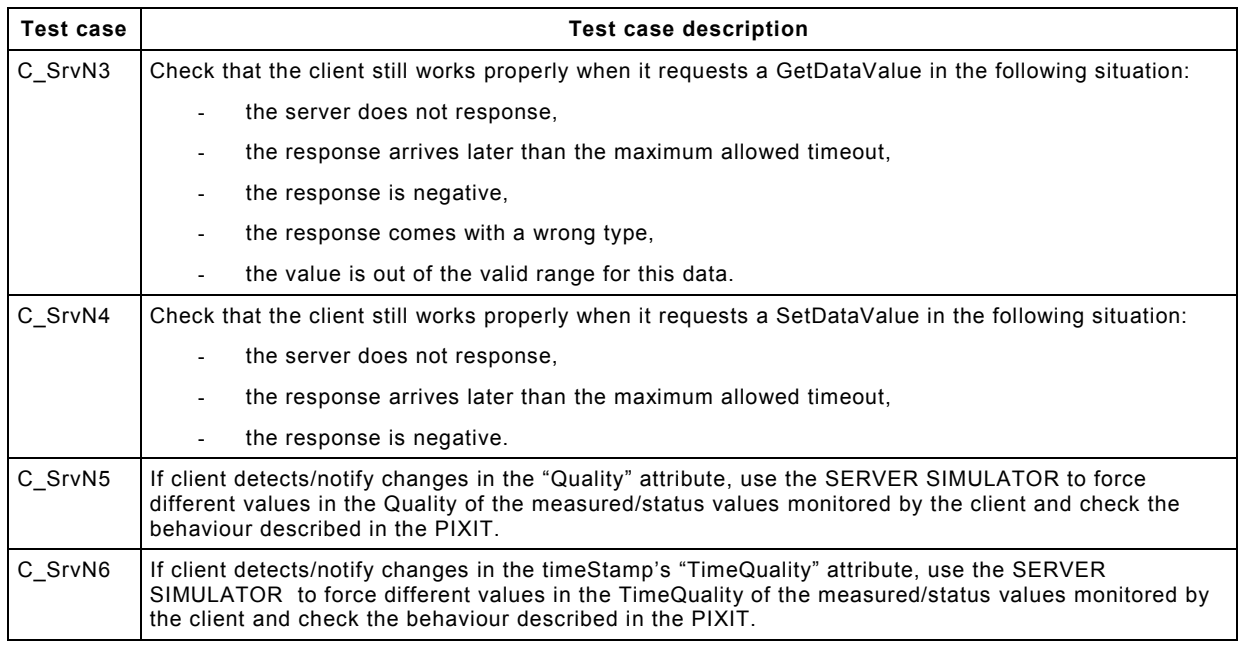

### **6.3.5.3 DataSet model**

### **6.3.5.3.1 Positive**

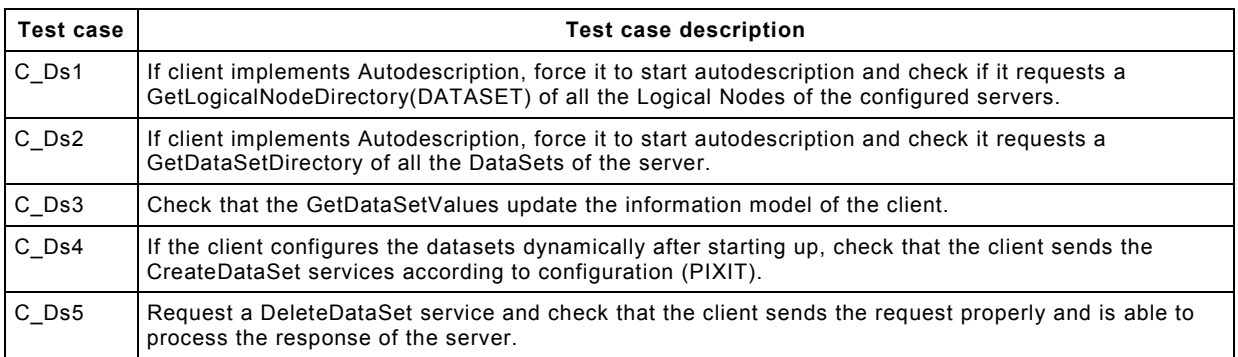

### **6.3.5.3.2 Negative**

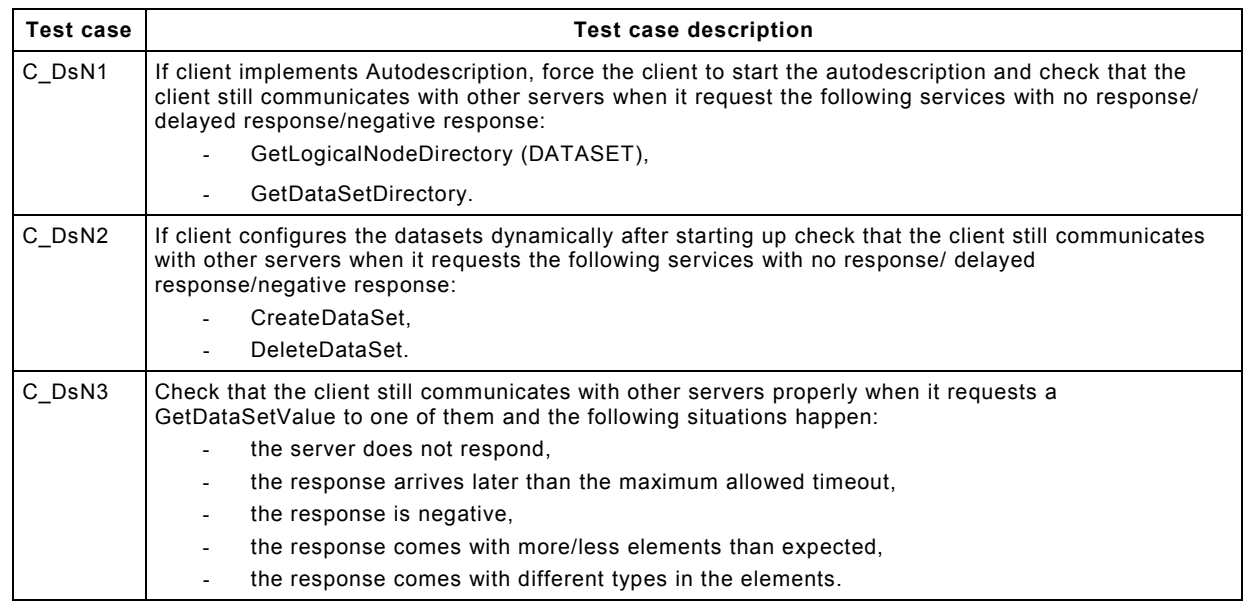

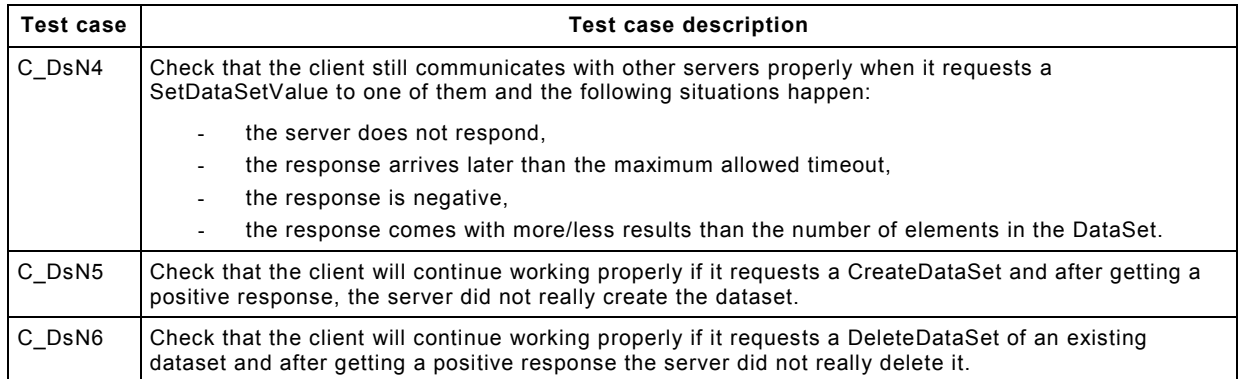

### **6.3.5.4 Reporting model**

### **6.3.5.4.1 Positive**

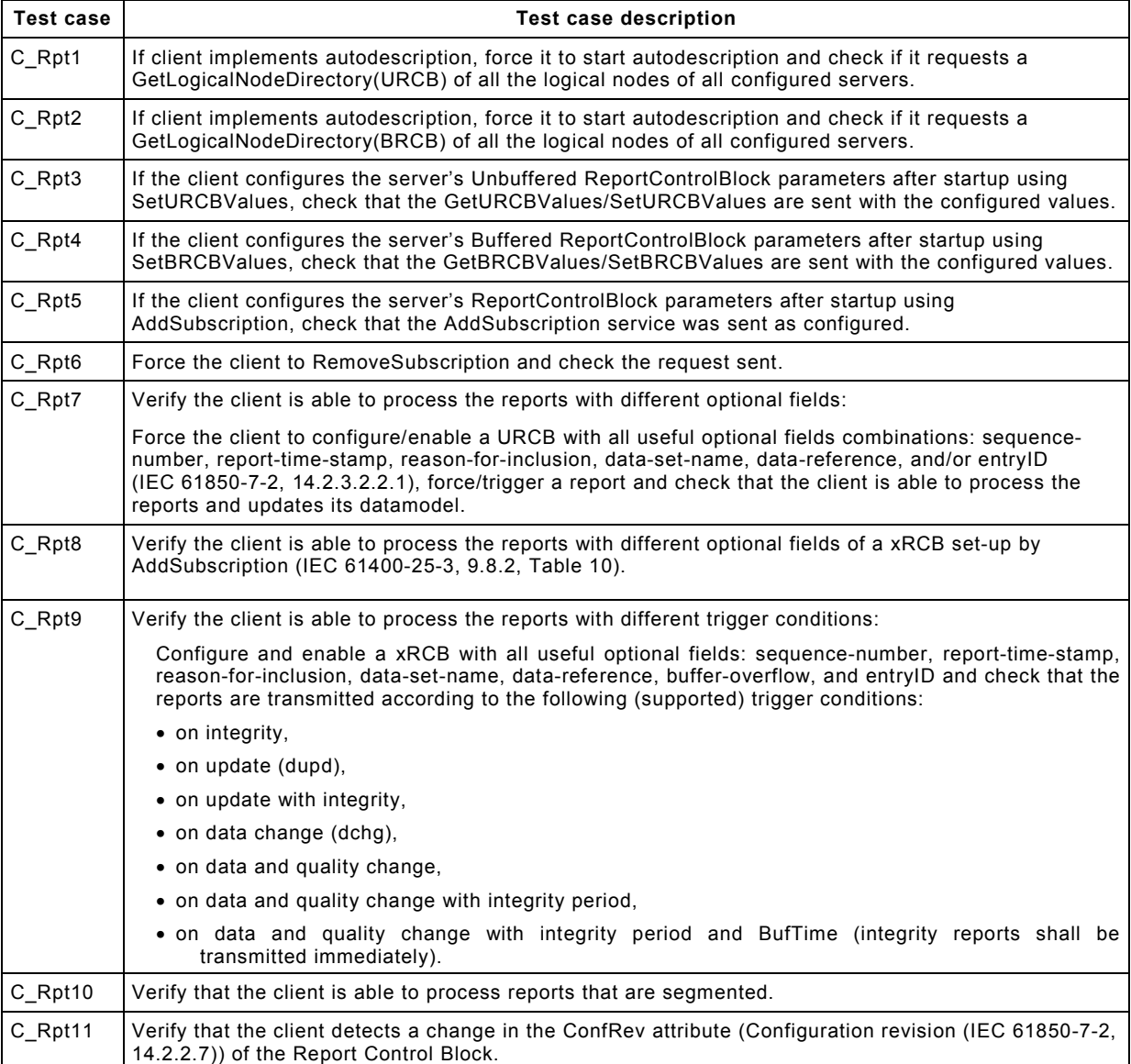

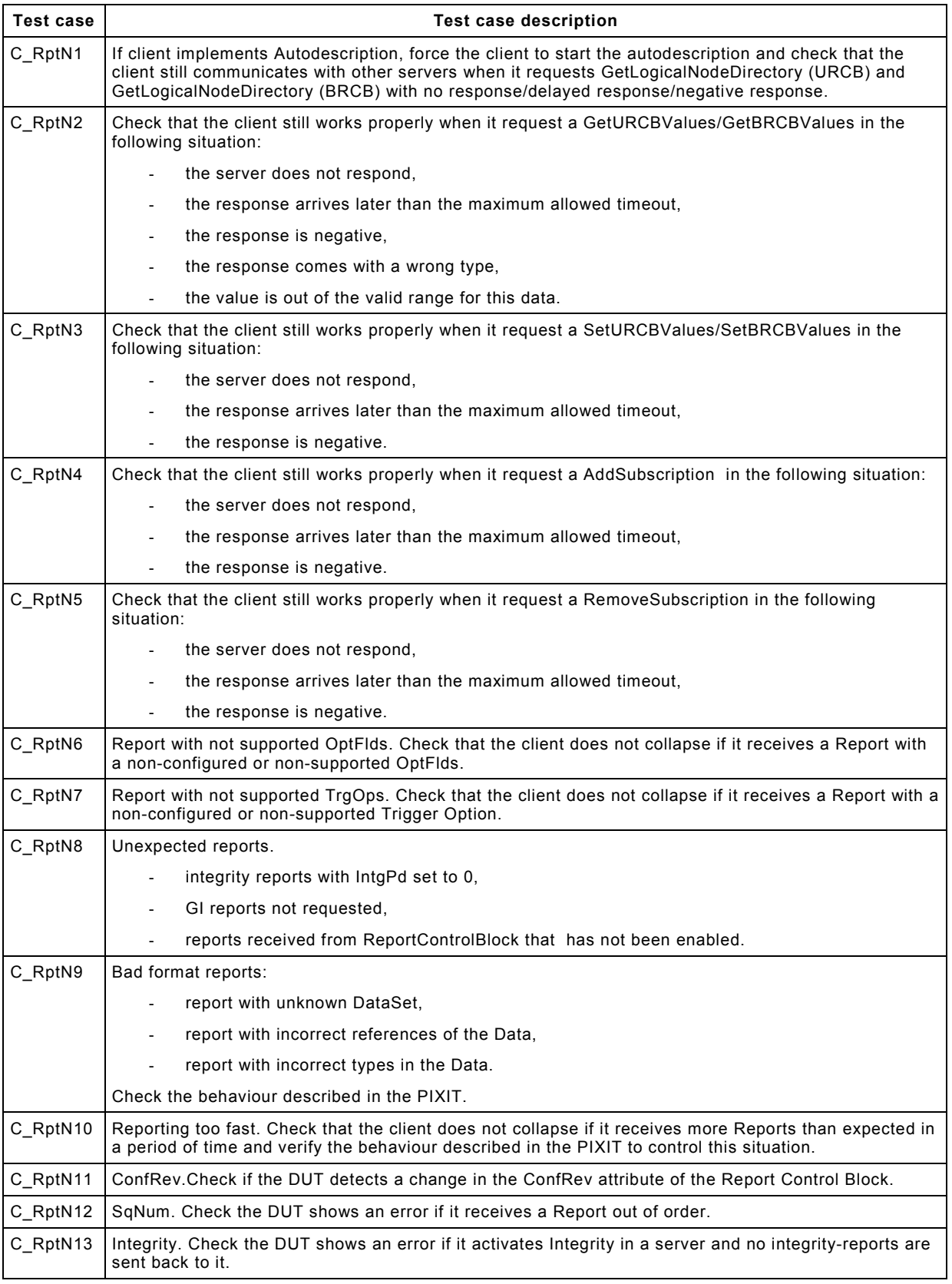

### **6.3.5.4.2 Negative**

### **6.3.5.5 Log model**

### **6.3.5.5.1 Positive**

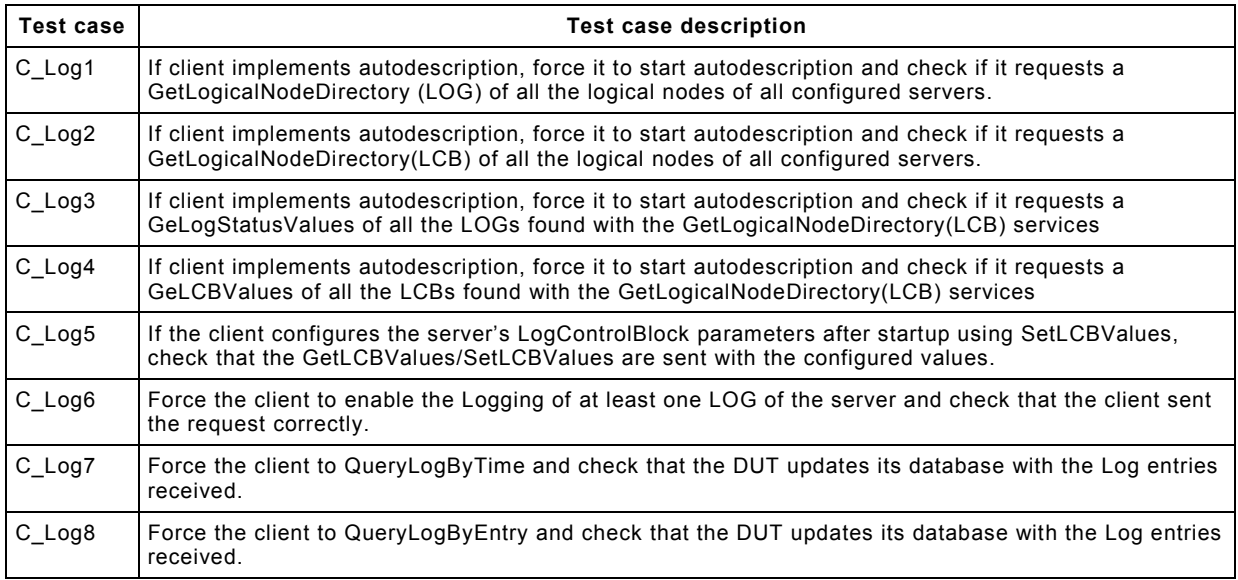

### **6.3.5.5.2 Negative**

--```,`,,,```,``,,,``,`,`,,`,,``-`-`,,`,,`,`,,`---

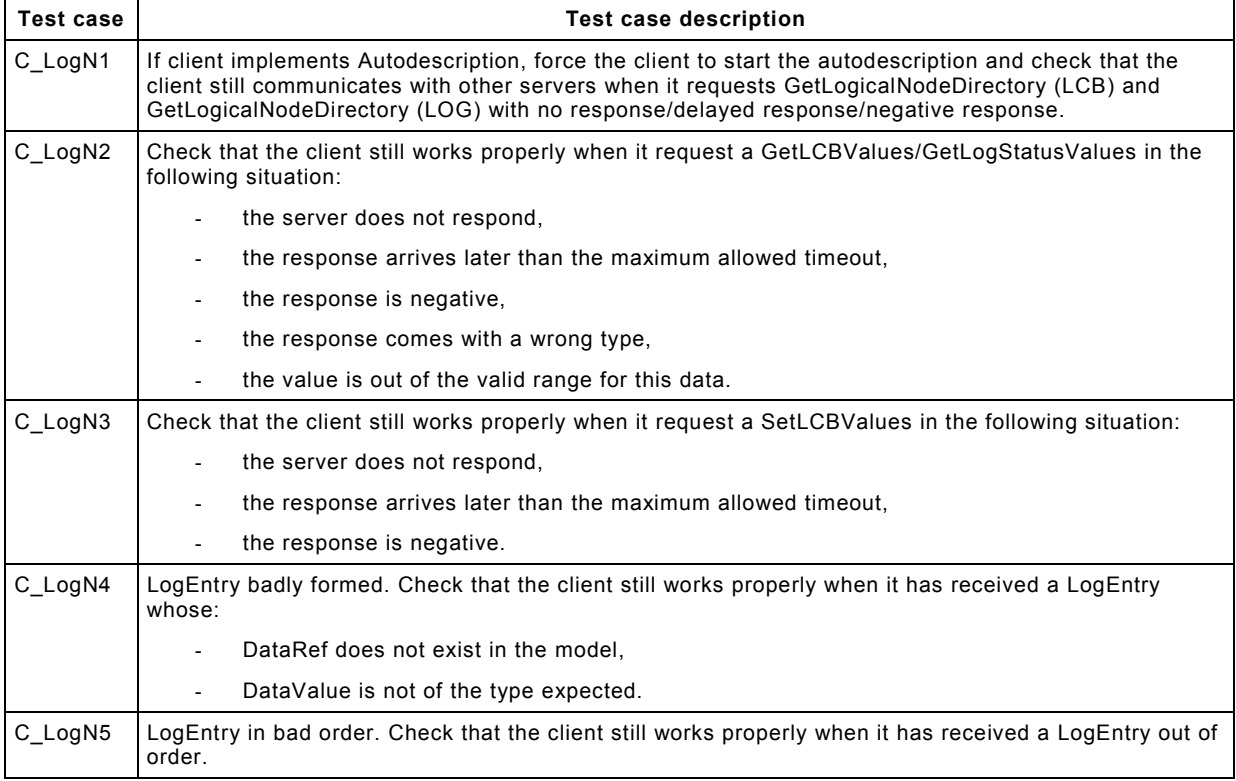

### **6.3.5.6 Control model**

### **6.3.5.6.1 General test cases**

### **6.3.5.6.1.1 Positive**

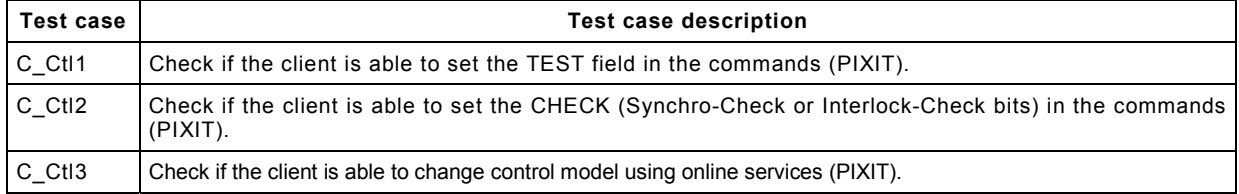

### **6.3.5.6.2 Specific test cases for the control models**

The testing of the control model has been divided in the four possible control model that can be implemented:

- 1) Direct control with normal security.
- 2) SBO control with normal security.
- 3) Direct control with enhanced security.
- 4) SBO control with enhanced security.

### **6.3.5.6.3 Direct Control with Normal Security**

### **6.3.5.6.3.1 Positive**

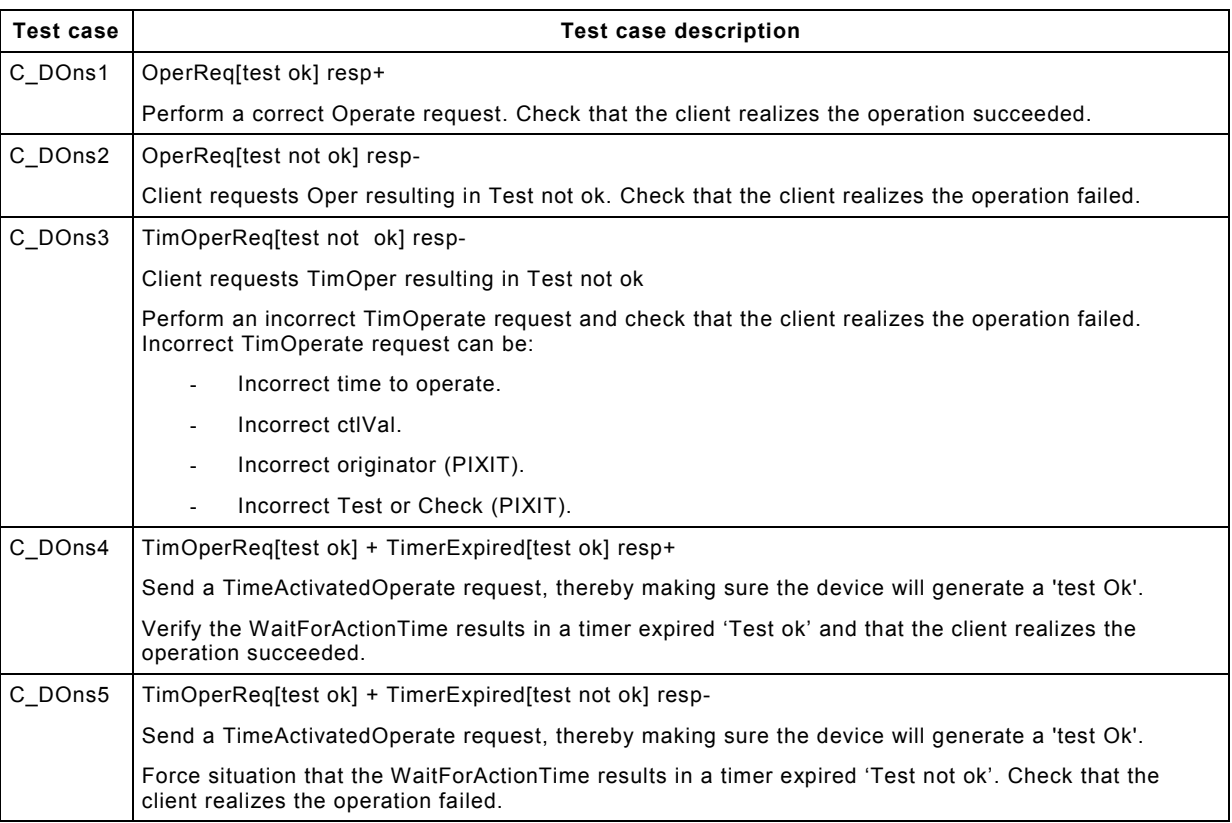

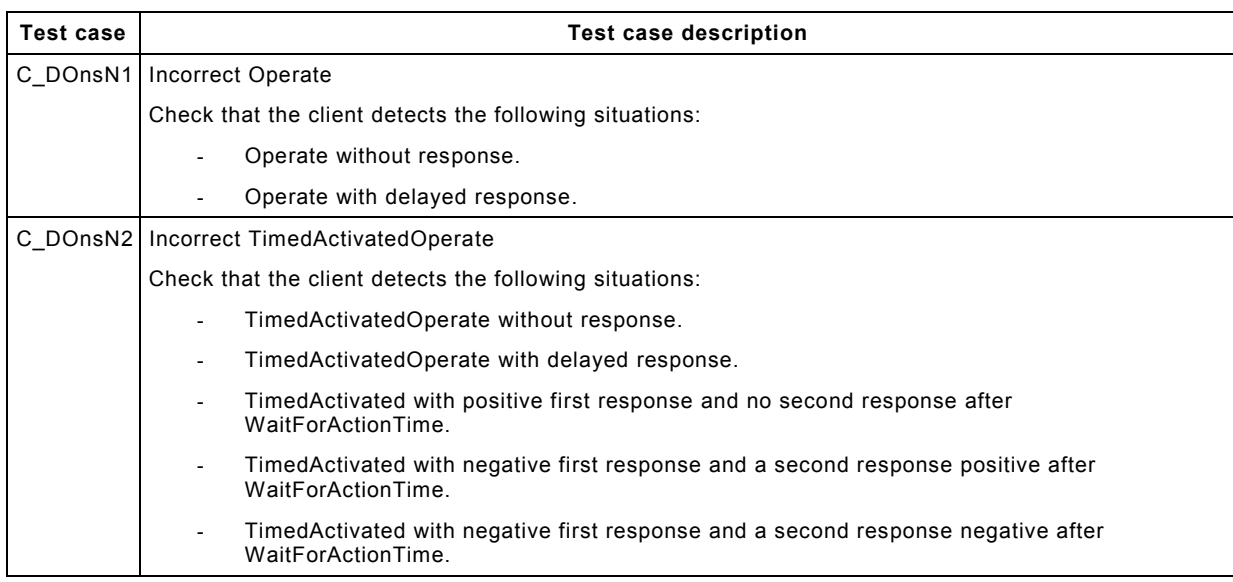

### **6.3.5.6.3.2 Negative**

### **6.3.5.6.4 SBO control with normal security**

### **6.3.5.6.4.1 Positive**

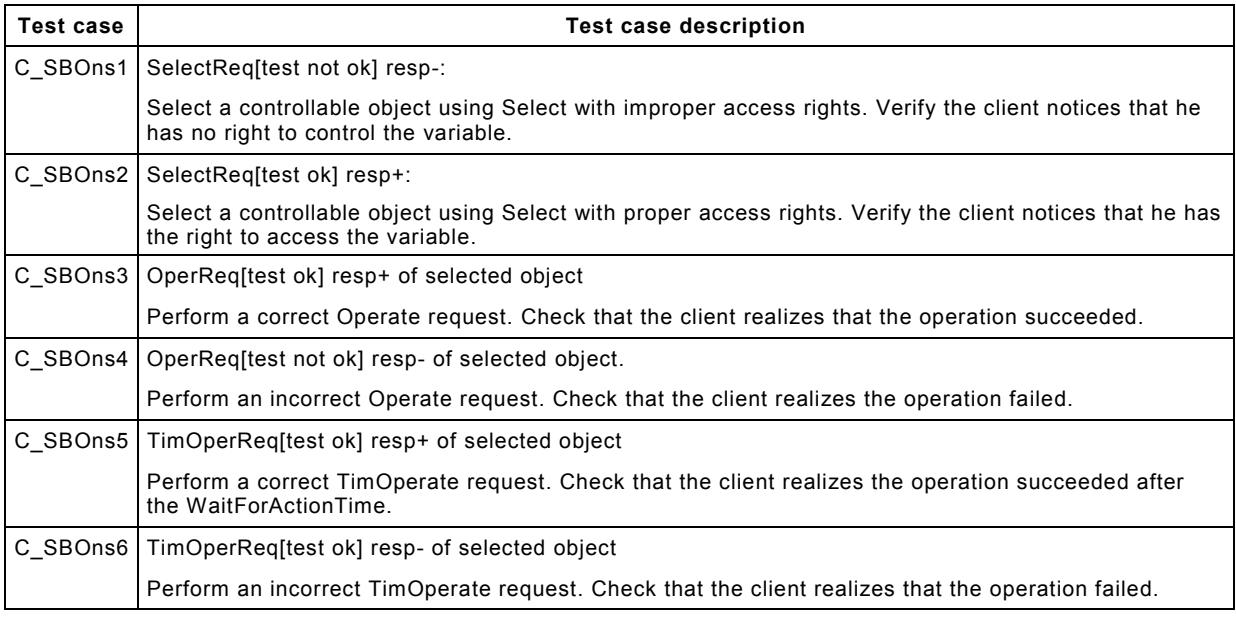

### **6.3.5.6.4.2 Negative**

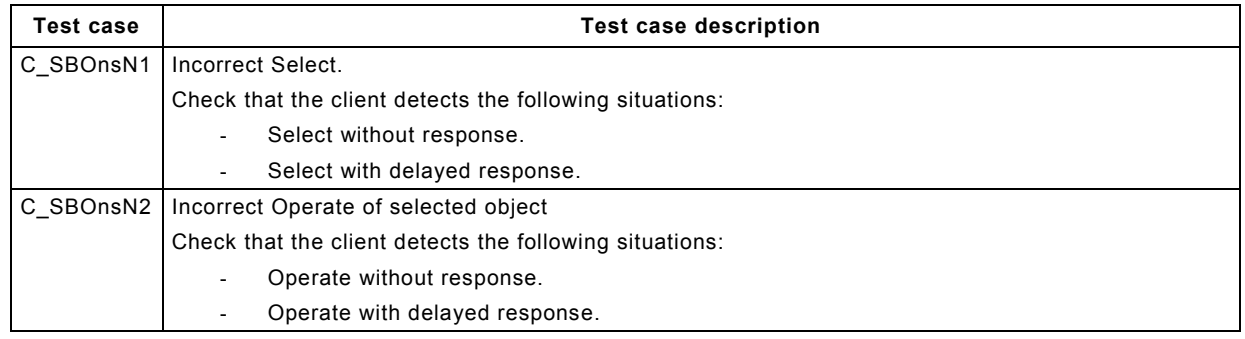

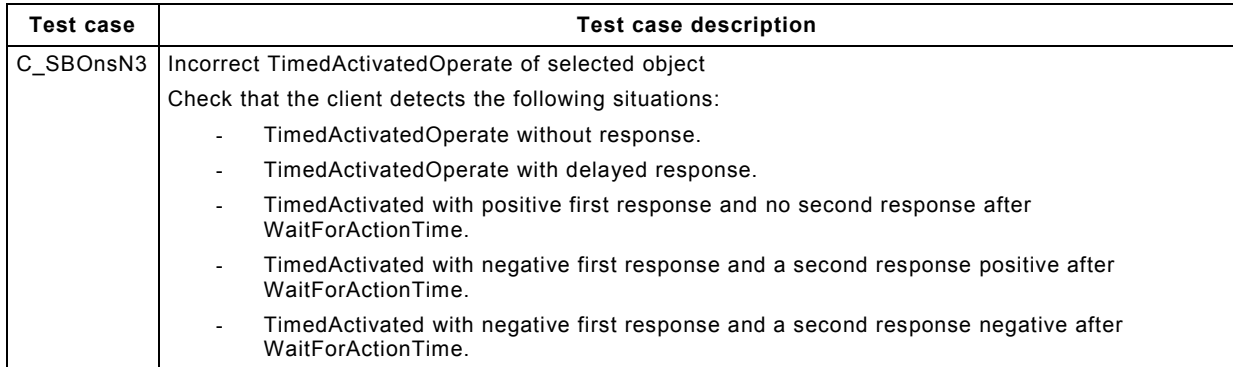

### **6.3.5.6.5 Direct control with enhanced security**

### **6.3.5.6.5.1 Positive**

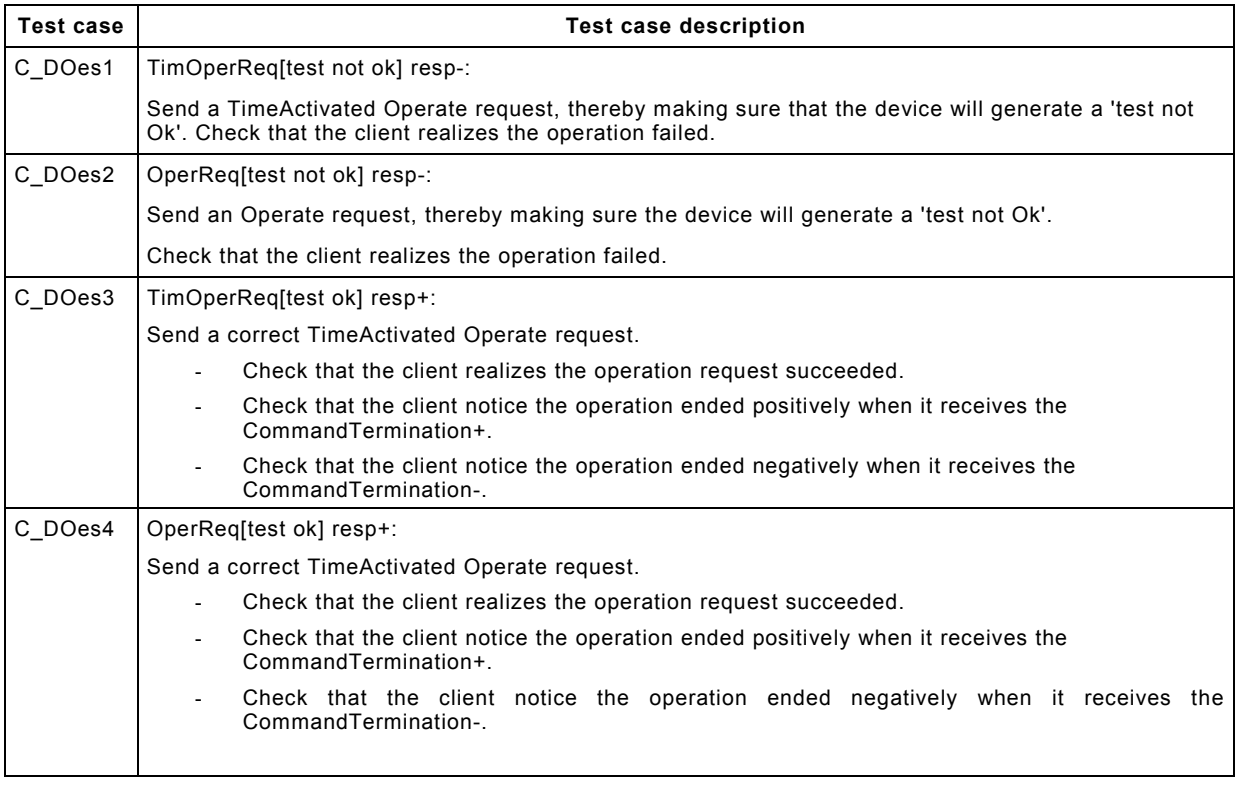

### **6.3.5.6.5.2 Negative**

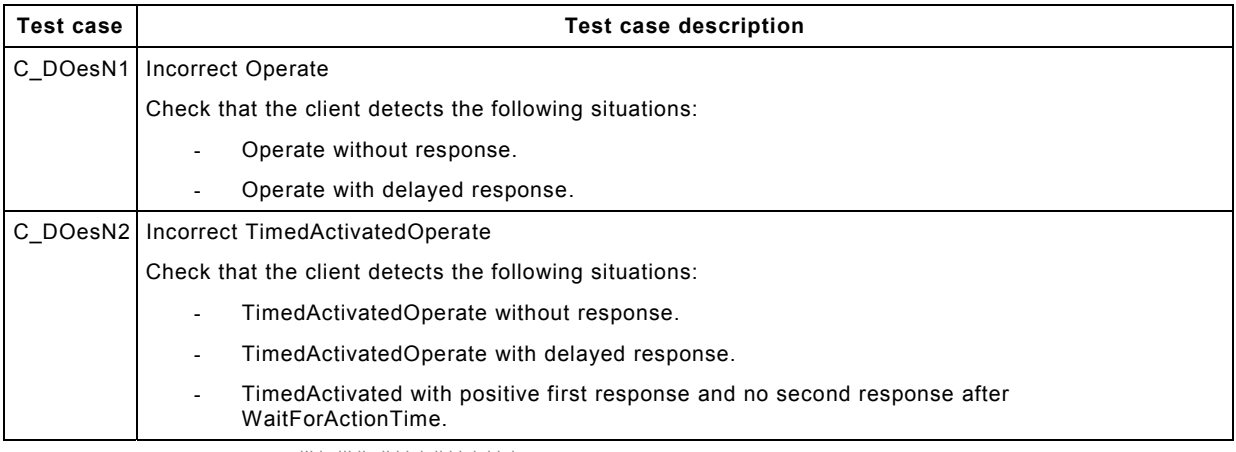

--```,`,,,```,``,,,``,`,`,,`,,``-`-`,,`,,`,`,,`---

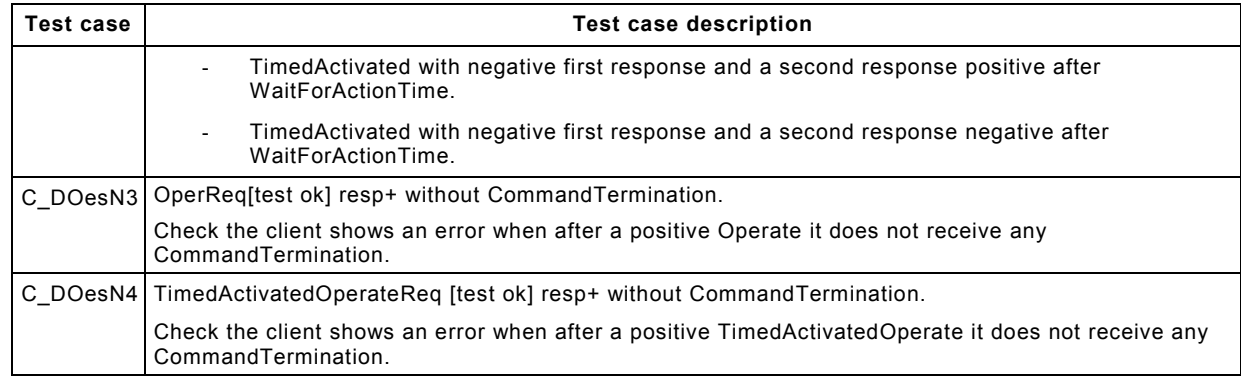

### **6.3.5.6.6 SBO control with enhanced security**

### **6.3.5.6.6.1 Positive**

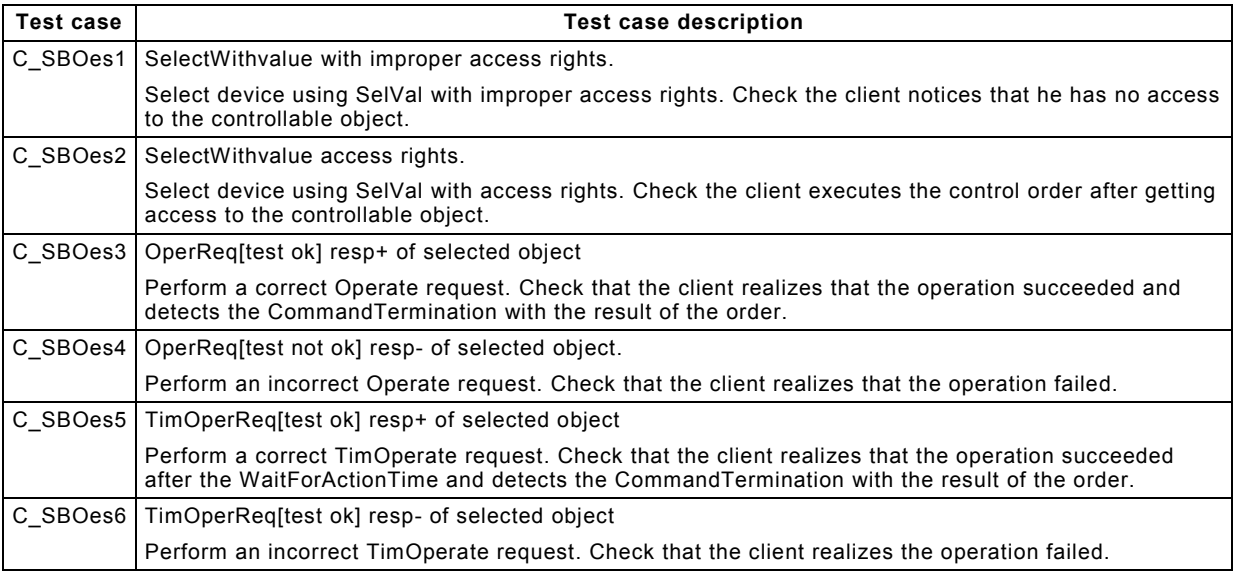

### **6.3.5.6.6.2 Negative**

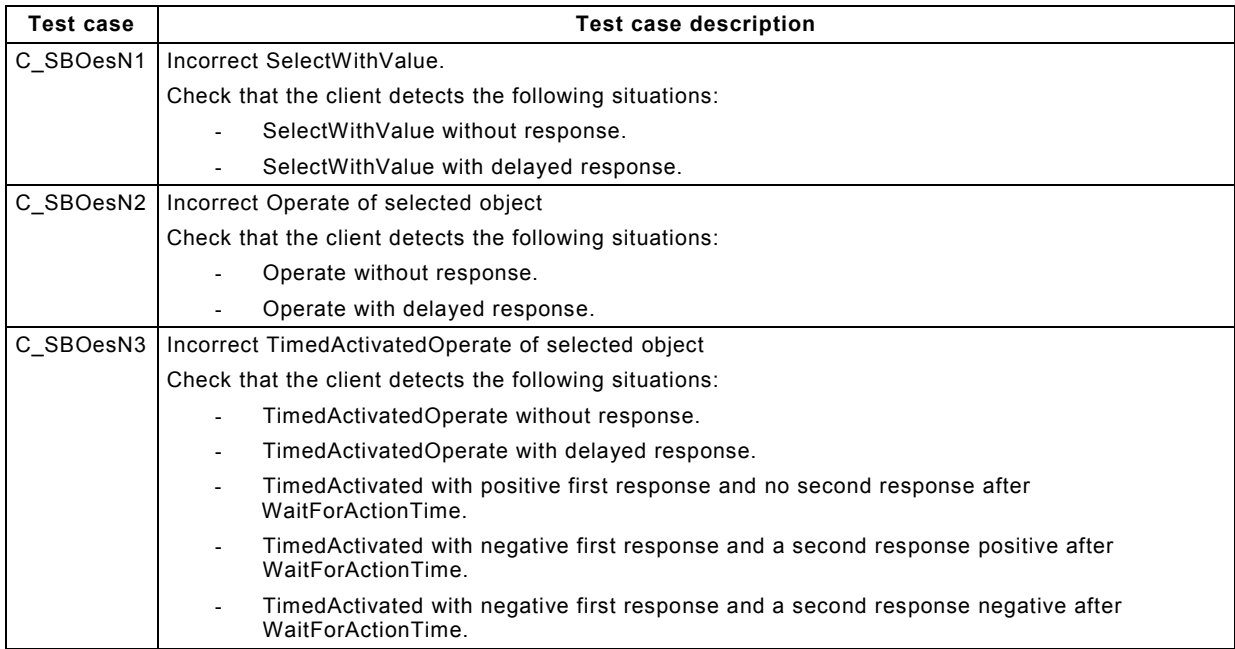

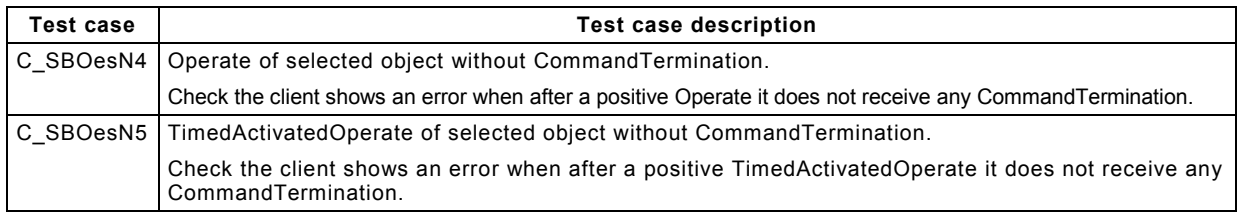

### **6.3.5.7 Time and time synchronisation model**

Both the IEC 61400-25 series client and server behaves as a client in case of synchronization. The test cases defined for the server are valid for the client.

### **6.3.6 Acceptance criteria**

The intent is to show how all requirements are testable under specified background loads.

Evaluation criteria for testing the Device-Under-Test (DUT) include:

- Specific design characteristics to be validated.
- Checkpoints identified for anomalous conditions.

There are always three possibilities for a test result according to the ISO/IEC 9646 series:

- Pass (verdict) A test verdict given when the observed test outcome gives evidence of conformance to the conformance requirement(s) on which the test purpose of the test case is focused, and when no invalid test event has been detected.
- Fail (verdict) A test verdict given when the observed test outcome either demonstrates non-conformance with respect to (at least one of) the conformance requirement(s) on which the test purpose of the test case is focused, or contains at least one invalid test event, with respect to the relevant specification(s).

– Inconclusive (verdict) – A test verdict given when the observed test outcome is such that neither pass nor fail verdict can be given. Such a result shall be always resolved to find out if this behaviour results from the standard, from the implementation or from the test procedure.

In general, a dynamic test case is passed when the DUT behaves as specified in the IEC 61400-25 series and the PIXIT, the test cases are failed when the DUT behaves differently to what is specified in the IEC 61400-25 series and PIXIT. When not specified in the IEC 61400-25 series and in the PIXIT, the DUT shall keep on responding to syntactically correct messages and shall ignore syntactically incorrect messages.

### **7 Performance tests**

### **7.1 General**

The IEC 61400-25 series does not specify any specific performance requirements for applications operating in the IEC 61400-25 series environment, but a series of essential metrics are identified. Based on this fact, this Clause defines the essential metrics identified within devices such that documented product claims supporting those requirements can be compared across vendors.

### **7.2 Communications latency**

### **7.2.1 Transfer time**

The communications transfer time requirements is identified as an essential performance metric. The Transfer time is the time required to deliver a process value from a sending physical device to the process logic of a receiving device. The transfer time is defined in terms of three intervals:

*t*a: the time required for the sending device to transmit the process value,

 $t<sub>b</sub>$ : the time required for the network to deliver the message, and

*t<sub>c</sub>*: the time required for the receiving device to deliver the value to its process logic.

The interval  $t<sub>b</sub>$  is a determined by the network infrastructure and is not an attribute of the device. From a device testing point of view, only output and input latencies can be measured,  $t_a$  and  $t_c$  are estimated from the measured latencies.

- measured output latency = estimated input processing time + estimated *t*<sup>a</sup>
- $-$  measured input latency = estimated output processing time + estimated  $t<sub>b</sub>$

The vendors of network components like switches shall define and document the amount of the latency time that is due to estimated processing time for all priorities supported by the network components.

The estimated input processing time of a WPP device is the time required for input signal conditioning (e.g., debouching, sampling, etc.).

The estimated output processing time of a WPP device is the time required for output signal activation (e.g., contact delays, I/O scan rate, etc.).

The performance metrics to be measured in the WPP devices depend on which of the IEC 61400-25 series services are used to deliver the process values. The IEC 61400-25 series defines three basic mechanisms: Reporting, Logging and Controls. When tested from a black box perspective, each of these mechanisms yields two possible metrics that can be tested.

### **7.2.2 Methodology**

The following time interval measurements shall be made between a physical input (or message) change and the appearance of a message on the output media (or physical output):

- report output latency;
- logging output latency;
- control output latency.

A test system (see Figure 5) shall measure an output latency time by generating a sequence of physical input triggers to the WPP device and measuring the time delay to the corresponding message generated by the device. The mean latency time and the standard deviation shall be computed across the responses to 1 000 input triggers. The vendor shall define and document the amount of the latency time which is due to estimated output processing time.

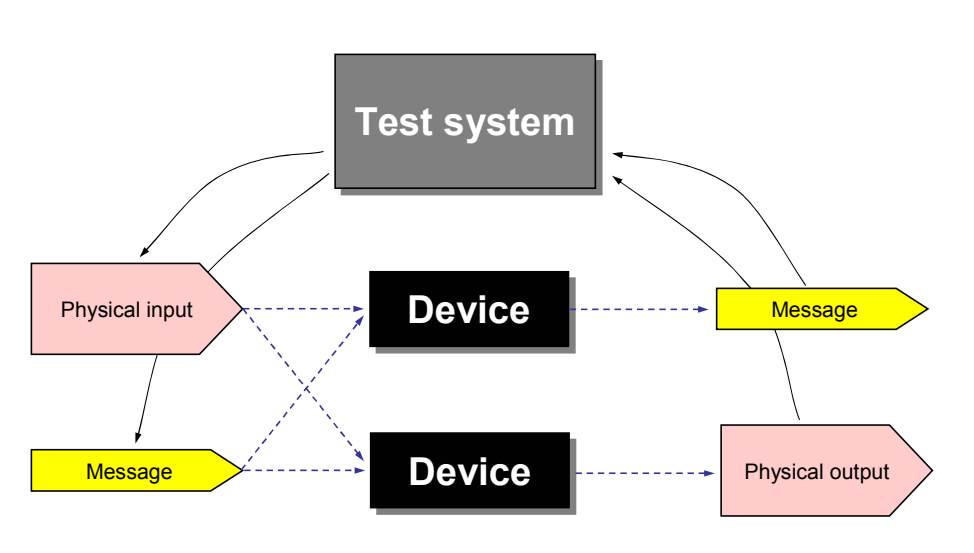

*IEC 2197/06* 

#### **Figure 5 – Performance testing (black box principle)**

The results to be documented for each latency test, shall be the measured values and the two corresponding estimated values. The measured values shall be the mean values and the standard deviation of the latency time computed across 1 000 tests.

#### **7.3 Time synchronisation and accuracy**

### **7.3.1 Time Sync test introduction**

The objective of this test is to verify the ability of the WPP device to communicate time stamp information about an instrumented event. An accurate time stamp relies on several separate functions including clock accurately decoding the received signal, accurate synchronisation of device clock to the received signal, timely device detection of change of state and accurate use of device clock value to time stamp data.

NOTE 1 WPP devices requiring a very high time accuracy may use a directly connected external time source (radio or satellite clock).

Time synchronisation is used for the synchronisation of the device clock values when no direct external time source is available to the WPP. During synchronisation across the WPP system network, one device with a precision time source acts as the time master. A second device of the same type may be defined to act as a backup time master. The time source of the time master device is typically provided by an external source.

The time accuracy metrics defined in this Subclause, represent measures of time stamp accuracy for the WPP when an external source is provided or when the device relies on the time synchronisation mechanism with a time master respectively.

NOTE 2 This test is essential due to the nature of networked WPP devices being used to design systems of interoperable devices working in a coordinated fashion. These, and other device performance measures, are essential information for predicting performance, functionality and reliability of designs executed by networked WPP devices. No specific performance benchmarks are expected to be met, however, verification and publication of actual performance measures is necessary to be conformant. Using these published performance measures; design engineers can predict the performance of the interconnected devices and thus the performance of system. Furthermore, engineers will be able to identify suitable devices for specific applications. Performance measures will be made on the device under test connected to a network with pre-defined configuration and traffic. It is understood that if the network traffic changes, the system performance may change. It is also understood that if the processing load on the device changes, the device performance may change.

### **7.3.2 Time Sync test methodology**

The time synchronisation test requires a test system (see Figure 6) consisting of a data change generator function and a time master function, each connected to a common external clock source (e.g. radio or satellite clock). The change generator function triggers physical events within the WPP device, with accurate times recorded for each event. A test system analyser function retrieves the time stamp of each event from the WPP device and compares it with the recorded time of the event generation.

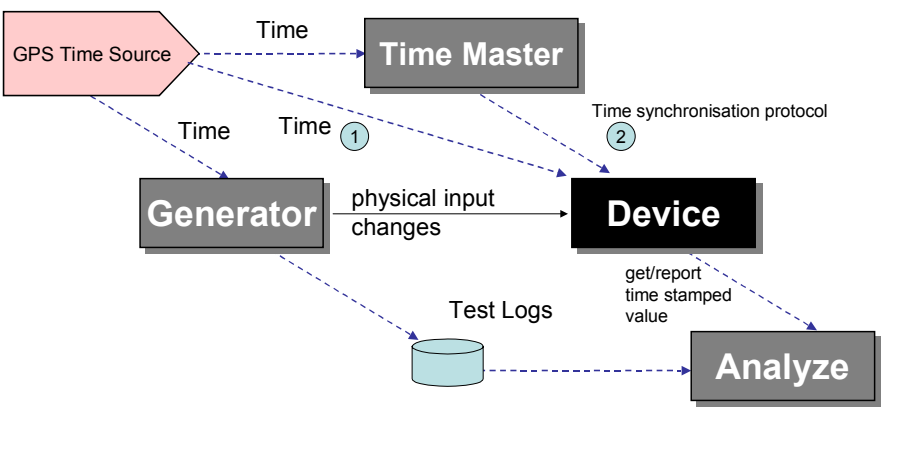

*IEC 2198/06* 

### **Figure 6 – Time synchronisation and accuracy test setup**

### **Time from external source**

The first accuracy measurement is made with the WPP device directly receiving time from the same external source used by the test system (1). A sequence of 1 000 change events is generated, and the mean and standard deviation from the mean is computed over the differences between the event times and the retrieved time stamps.

### **Time from time synchronisation protocol**

The second accuracy measurement is made with the WPP device using the time synchronisation protocol with the Time Master function in the test system. A sequence of 1 000 change events is generated, and the mean and standard deviation from the mean is computed over the differences between the event times and the retrieved time stamps. The event sequence generation shall be coordinated with the time synchronisation protocol. The event sequence shall begin just after the device requests synchronisation with the Time Master function. If synchronisation is requested during the sequence, the sequence is interrupted while the synchronisation protocol exchange is completed.

### **7.3.3 Testing criteria**

Time synchronisation accuracy shall be tested relative to UTC (as provided by the time reference used by the test generator).

NOTE 1 The jitter caused by network components like switches is assumed to be negligible.

The vendors of network components like switches shall define and document the amount of the latency time that is due to estimated processing time for all priorities supported by the network components.

The vendors of WPP devices shall define and document the time drift of the device's internal clock.

NOTE 2 The drift is independent of the time synchronization.

### **7.4 Stability test**

A test to verify the stability of the product over a continuous period shall be conducted with the product configured as it will be used in the field. A duration of 240 hours shall suffice. The test shall include periods of operation under normal activity conditions and operation under heavy activity conditions. All functions shall be operating with simulated inputs throughout the test.

## **Annex A**

### (informative)

### **Examples of test procedure template**

### **A.1 Example 1**

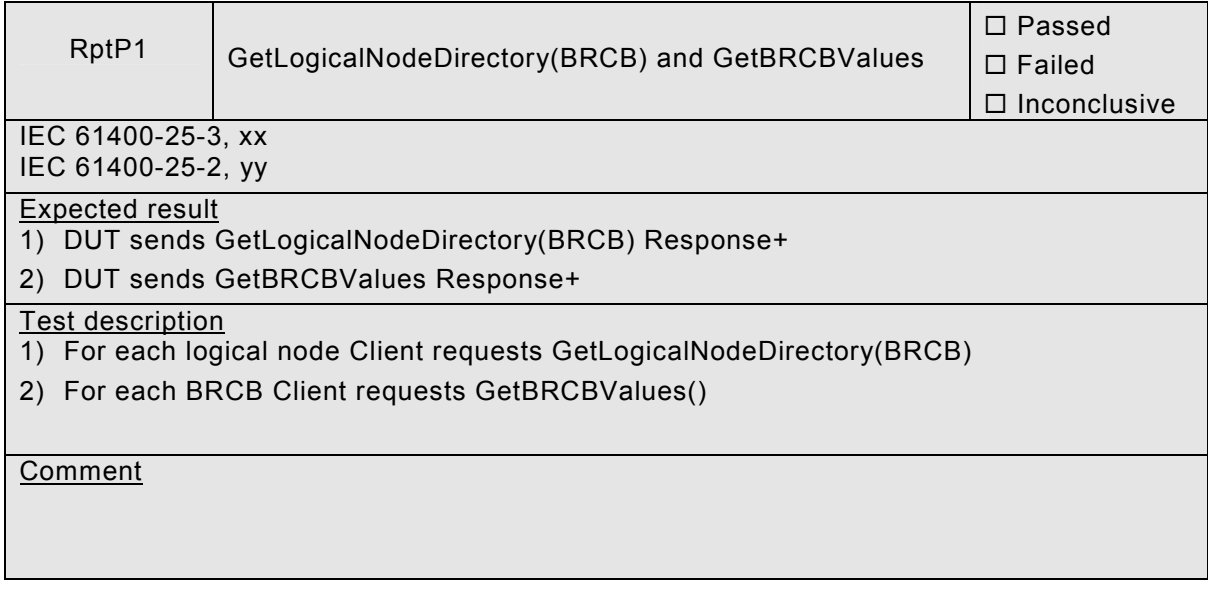

### **A.2 Example 2**

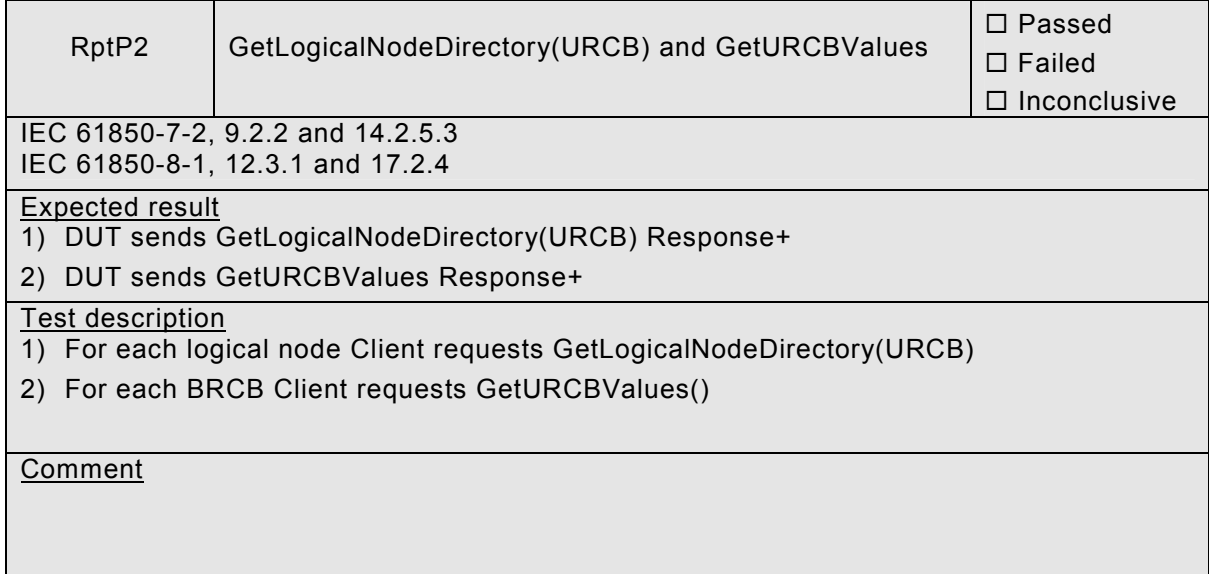

--```,`,,,```,``,,,``,`,`,,`,,``-`-`,,`,,`,`,,`---

### **Bibliography**

IEC 61850-2:2003, *Communication networks and systems in substations – Part 2: Glossary* 

IEC 61850-4:2002, *Communication networks and systems in substations – Part 4: System and project management* 

IEC 61850-5:2003, *Communication networks and systems in substations – Part 5: Communication requirements for functions and device models* 

IEC 61850-6:2004, *Communication networks and systems in substations – Part 6: Configuration description language for communication in electrical substations related to IEDs* 

IEC 61850-7-3:2003, *Communication networks and systems in substations – Part 7-3: Basic communication structure for substation and feeder equipment – Common data classes* 

IEC 61850-8-1:2004, *Communication networks and systems in substations – Part 8-1: Specific Communication Service Mapping (SCSM) – Mappings to MMS (ISO 9506-1 and ISO 9506-2) and to ISO/IEC 8802-3* 

\_\_\_\_*\_\_\_\_\_\_\_* 

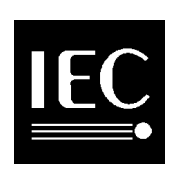

**The IEC would like to offer you the best quality standards possible. To make sure that we continue to meet your needs, your feedback is essential. Would you please take a minute to answer the questions overleaf and fax them to us at +41 22 919 03 00 or mail them to the address below. Thank you!**

Customer Service Centre (CSC)

**International Electrotechnical Commission** 3, rue de Varembé 1211 Genève 20 **Switzerland** 

or

--```,`,,,```,``,,,``,`,`,,`,,``-`-`,,`,,`,`,,`---

Fax to: **IEC**/CSC at +41 22 919 03 00

Thank you for your contribution to the standards-making process.

Non affrancare No stamp required Nicht frankieren Ne pas affranchir **A Prioritaire**

> **RÉPONSE PAYÉE SUISSE**

Customer Service Centre (CSC) **International Electrotechnical Commission** 3, rue de Varembé 1211 GENEVA 20 **Switzerland** 

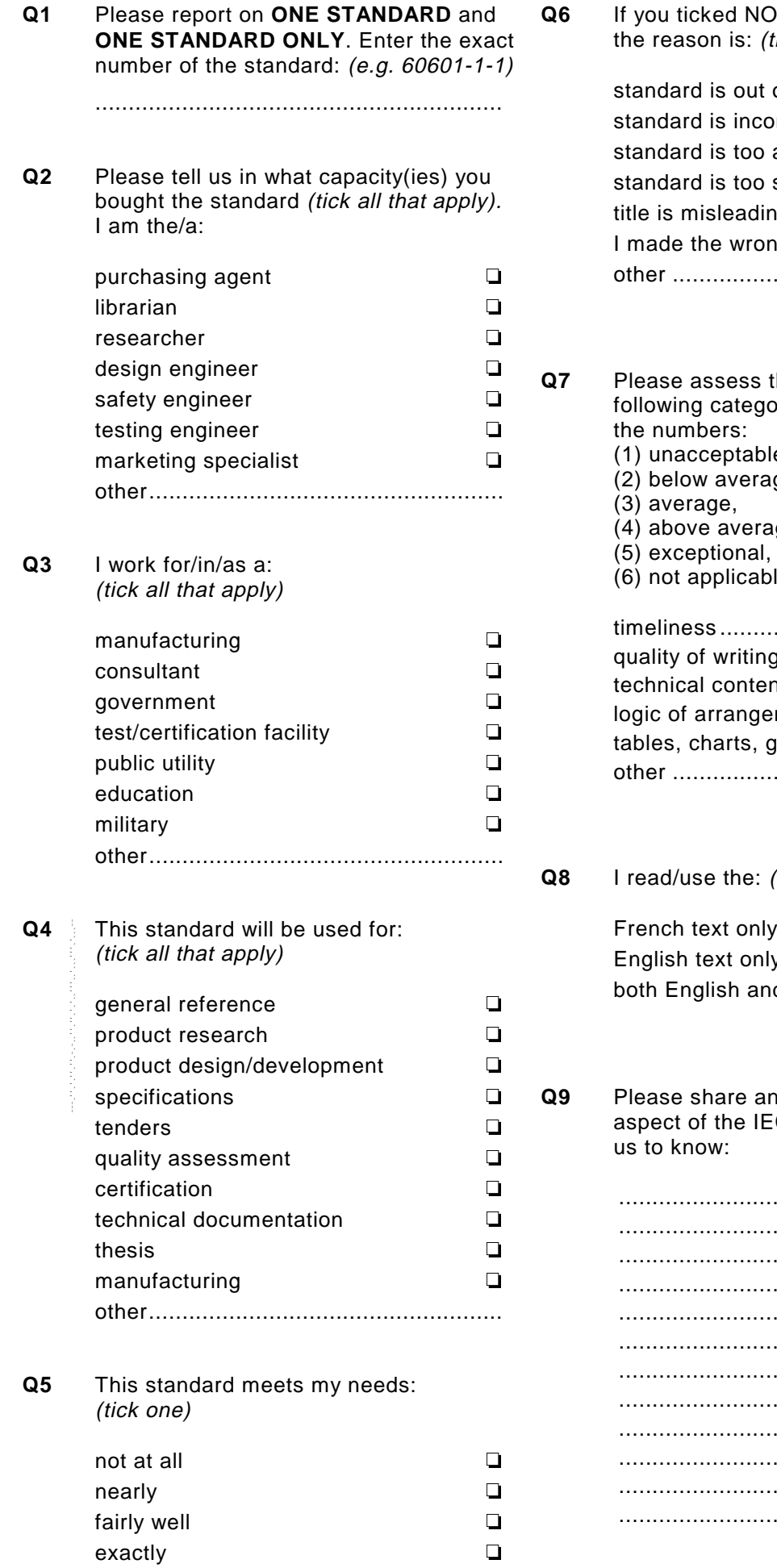

**T AT ALL in Question 5** tick all that apply) of date  $\square$  $\Box$  implete academic  $\qquad \qquad \Box$ superficial  $\Box$ title is misleading  $\qquad \qquad \Box$  $\Box$ other ....................................................

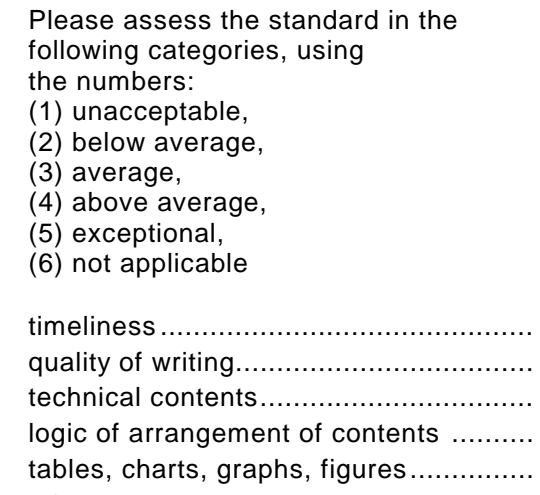

(tick one)

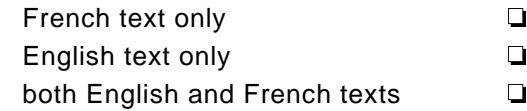

other ....................................................

**Q9** Please share any comment on any aspect of the IEC that you would like

> ............................................................ ............................................................ ............................................................ ............................................................ ............................................................ ............................................................ ............................................................ ............................................................ ............................................................ ............................................................ ............................................................ ............................................................

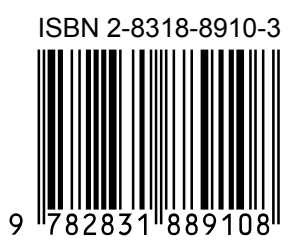

**ICS 27.180** 

--```,`,,,```,``,,,``,`,`,,`,,``-`-`,,`,,`,`,,`---

Typeset and printed by the IEC Central Office GENEVA, SWITZERLAND

<www.renews.pro>